# Creating a Microsoft Excel Grade book

Open the web browser and type the course web address: http://www.cs.csi.cuny.edu/~yumei/csc704/csc704Fall15.html

|                        |            | csi.cuny.edu/~yumei/csc704/                                                           |                            | EDA × OB Yur           | n × ( D pape × ( D http × ( D pare  |                              | © <b>→ ×</b>           |
|------------------------|------------|---------------------------------------------------------------------------------------|----------------------------|------------------------|-------------------------------------|------------------------------|------------------------|
| File that holds the so |            | concerning code y surrest concerning of                                               |                            | l: Tech Curr<br>Fall 2 | riculum Dev&Instr<br>2015           | Last updated on Sep. 0, 2015 |                        |
|                        | • Test fil | incements:<br>e or Excel to be down<br>bio file to be downlo<br>check your log inform | oaded.                     | iter labs.             | ictor;                              |                              |                        |
|                        |            |                                                                                       | Office:<br>Tel.:<br>EMail: |                        |                                     |                              |                        |
|                        |            |                                                                                       |                            | Schee                  | dule:                               |                              |                        |
|                        |            |                                                                                       | Class hours                | Wednesday              |                                     |                              |                        |
|                        |            |                                                                                       | Office Hours:              | Wednesday<br>Thursday  | 12:20pm - 1:20pm<br>1:00pm - 3:00pm |                              |                        |
| <u>@</u>               | é 🧿        | 0 📋 🔀                                                                                 | 💿 占 🗃                      |                        |                                     | 아프 - 학법 중 8 분수 왕 세 아 ;       | 12:45 PM<br>10/14/2015 |

Right click the link named "Test" and click "save link as ..." in the menu.

| C b www.cs.csi.cuny.edu/-yumei/csc704/csc7                | 04Fall15.html    |                          |                  | Last updated on Sec. 9, 2015 | 22<br> |
|-----------------------------------------------------------|------------------|--------------------------|------------------|------------------------------|--------|
|                                                           |                  |                          |                  |                              |        |
|                                                           |                  |                          |                  |                              |        |
|                                                           | CSC 704          | : Tech Curricul          | um Dev&Instr     |                              |        |
|                                                           |                  | Fall 2015                |                  |                              | L      |
|                                                           |                  |                          |                  |                              |        |
| -                                                         |                  |                          |                  |                              |        |
| Announcements:                                            |                  |                          |                  |                              | н      |
| • Test for a set of the                                   | ded.             |                          |                  |                              |        |
| Sar     Open link in new tab                              | d.               |                          |                  |                              |        |
| Open link in new window     Open link in incognito window | on to compu      | iter labs.               |                  |                              |        |
| Save link as                                              |                  | Instructor:              |                  |                              |        |
| Copy link address                                         |                  | nei Huo                  |                  |                              | н      |
| Inspect element Ctrl+Shift+I                              | Office:<br>Tel.: | 1N-202<br>(718) 982-2841 |                  |                              |        |
|                                                           | EMail:           | huo@mail.csi.cuny.e      | edu.             |                              |        |
|                                                           | www:             | http://www.cs.csi.c      | uny.edu/~yumei/  |                              | н      |
|                                                           |                  | Schedule:                |                  |                              |        |
|                                                           | Class hours      | Wednesday                |                  |                              |        |
|                                                           | cluss nours      | meanesday                |                  |                              |        |
|                                                           | Office Hours:    | Wednesday                | 12:20pm - 1:20pm |                              |        |
|                                                           |                  | Thursday                 | 1:00pm - 3:00pm  |                              |        |
|                                                           |                  | W 💼 🌠                    |                  | 이 해 수 있 때 한 후 제 수 한 것 수      | 12:49  |

Navigate the location to "Desktop" and click the button "Save".

| Desktop                                                        |                             |                           | • 49 Searc          | ch Desktop     | P           |                              |
|----------------------------------------------------------------|-----------------------------|---------------------------|---------------------|----------------|-------------|------------------------------|
| Organize 🔻 New fol                                             | der                         |                           |                     | 2)# •          | 0           | Last updated on Bep. 9, 2015 |
| Favorites                                                      | Libraries<br>System Folder  | Yumei Hu<br>System Fo     |                     |                | <u>^</u>    |                              |
| Downloads<br>Dropbex<br>iCloud Photos                          | Computer<br>System Folder   | Network<br>System Fo      | older               |                | 1           |                              |
| 🧏 Recent Places g                                              | HEAsearch<br>File folder    | Sample_fil<br>File folder | les                 |                |             |                              |
| <ul> <li>Documents</li> <li>Music</li> <li>Pictures</li> </ul> | data<br>TXT File<br>1.52 KB | TXT File<br>4.57 KB       | 5-VisaLetterRequest |                |             |                              |
| Definitions<br>记录:<br>记录:<br>记录:<br>正确下载:                      | TXT File<br>1.00 KB         | TXT File<br>98 bytes      | g book              |                |             |                              |
| Computer -                                                     | TXT File                    |                           |                     |                |             |                              |
| File name: test                                                |                             |                           |                     |                | -           |                              |
| Save as type: Text                                             | Document                    |                           |                     |                | -           |                              |
| Hide Folders                                                   |                             |                           | s                   | iave Can       | cel         |                              |
| -                                                              |                             | www:                      | http://www.cs.csi.  | cuny,edu/~yum  | ei/         |                              |
|                                                                |                             |                           | Schedule:           |                |             |                              |
|                                                                |                             | Class hours               | Wednesday           |                |             |                              |
|                                                                |                             | Office Hours:             | Wednesday           | 12:20<br>1:00p | pm - 1:20pm |                              |

Now minimize the web browser. On the desktop, click start button and click Microsoft Excel in the menu

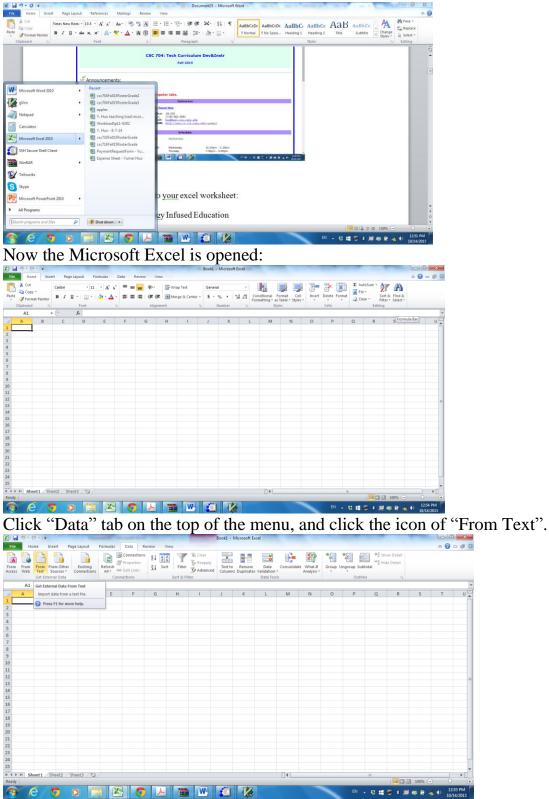

Navigate to the location of Desktop, click the file named "test1.txt, and click the button Import.

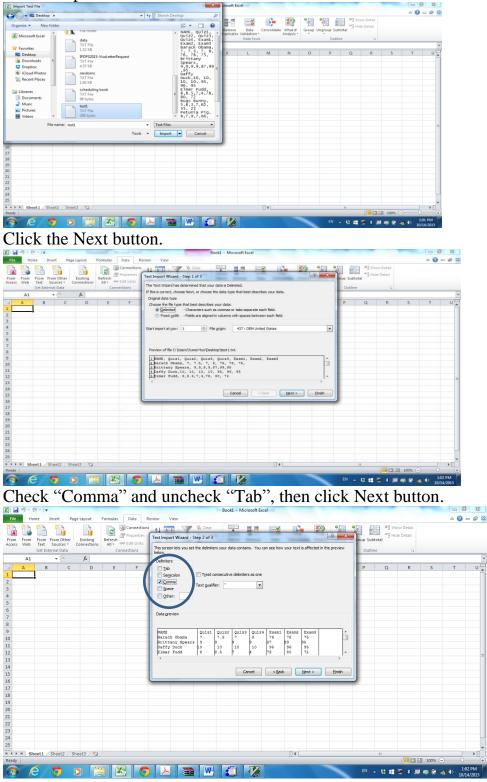

# Then click button Finish.

| Text Import Wizard - Step 3 of 3                                                                                                    | A 🕜 📼                                                                                                    |
|----------------------------------------------------------------------------------------------------|----------------------------------------------------------------------------------------------------|
|                                                                                                    | "] Hide Detail                                                                                                    |
| Veb Text Sources* Connections All* Connections Get External Data Connections Connections Column data format Column data format    |                                                                                                    |
| A1 v f fe general                                                                                                    |                                                                                                    |
| remaining values to text.                                                                                                    | Q R S T                                                                                                    |
| Qate: MOY     Advanced     Do not pront column (skp)                                                                                                    |                                                                                                    |
|                                                                                                    |                                                                                                    |
|                                                                                                    |                                                                                                    |
| Data greview                                                                                                    |                                                                                                    |
| Desaral         Desaral         Desaral <thdesaral< th=""> <th< td=""><td></td></th<></thdesaral<>                                                                                                    |                                                                                                    |
| Barack Obama 7 7.5 7 8 76 78 75<br>Dritteny Spears 9 9 9 9 17 99 95                                                                                                    |                                                                                                    |
| Ifititumy Space 5         b         b                                                                                                    |                                                                                                    |
| · ·                                                                                                    |                                                                                                    |
| Cancel <qack next=""> Ends</qack>                                                                                                    |                                                                                                    |
|                                                                                                    |                                                                                                    |
|                                                                                                    |                                                                                                    |
|                                                                                                    |                                                                                                    |
|                                                                                                    |                                                                                                    |
|                                                                                                    |                                                                                                    |
|                                                                                                    |                                                                                                    |
|                                                                                                    |                                                                                                    |
| Sheet1 Sheet2 Sheet3 🚱                                                                                                    |                                                                                                    |
| 🥙 💿 🚝 🖾 💿 人 🖀 👑 🖨 🥻 🔍 💷 - e                                                                                                    | 100% - 0<br>100% - 0<br>100% - |
| 1 - ℃ - ▼ Book1 - Microsoft Excel                                                                                                    |                                                                                                    |
| Home Insert Page Layout Formulas Data Review View                                                                                                    | ි 🕜 =<br>දේ Show Detail                                                                                                    |
| Hone lovert PageLapod Formulas Data Rever View                                                                                                    | A 🕜 =                                                                                                    |
| Hone Inset PageLayout Formulas Data Review View                                                                                                    | A 🕜 🗆                                                                                                    |
| Hone huert Page Layout Formulas Data Review View Team France The Cherry Contentions Data Control to Carbon Control to Carbon Control to Ca   | A 🕜 🗆                                                                                                    |
| Hore buet Page Layout Families Data Review View Term France There Cherry Contentions France Data Contentions France Data Conte   | A 🕜 🗆                                                                                                    |
| Hore brief PageLayod Famulas Data Rever View<br>The finance framework Barrier Constraints Barrier Constraints Barrier Barrier Constraints Barrier Barrier Ba | P≩ Show Detail<br>"∄ Hide Detail                                                                                                    |
| Hore buet Page Layout Families Data Review View Term Franc Them Charles Detrained Terminal State Programmer France Them France Them France   | P≩ Show Detail<br>"∄ Hide Detail                                                                                                    |
| Hore brief PageLayod Famulas Data Rever View<br>The finance framework Barrier Constraints Barrier Constraints Barrier Barrier Constraints Barrier Barrier Ba | P≩ Show Detail<br>"∄ Hide Detail                                                                                                    |
| New         Intel         Page Lapod         Families         Data         Rever         View           Image: Text File: Charge         Image: Charge         Image: Charge <td< td=""><td>P≩ Show Detail<br/>"∄ Hide Detail</td></td<>                                                                                                    | P≩ Show Detail<br>"∄ Hide Detail                                                                                                    |
| Hore buel PapeLayod Famulas Data Rever View<br>The The Carry Landow Control of the Carry Parent State of the Carry Parent State of the Carry Parent State of the Carry Data State of the Carry Data Stat | P≩ Show Detail<br>"∄ Hide Detail                                                                                                    |
| New         Intel         Page Lapod         Families         Data         Rever         View           Image: Text File: Charge         Image: Charge         Image: Charge <td< td=""><td>P≩ Show Detail<br/>"∄ Hide Detail</td></td<>                                                                                                    | P≩ Show Detail<br>"∄ Hide Detail                                                                                                    |
| Hore buel PapeLayod Famulas Data Rever View<br>The The Carry Landow Control of the Carry Parent State of the Carry Parent State of the Carry Parent State of the Carry Data State of the Carry Data Stat | P≩ Show Detail<br>"∄ Hide Detail                                                                                                    |
| Hore buel PapeLayod Famulas Data Rever View<br>The The Carry Landow Control of the Carry Parent State of the Carry Parent State of the Carry Parent State of the Carry Data State of the Carry Data Stat | P≩ Show Detail<br>"∄ Hide Detail                                                                                                    |
| Hore buel PapeLayod Famulas Data Rever View<br>The The Carry Landow Control of the Carry Parent State of the Carry Parent State of the Carry Parent State of the Carry Data State of the Carry Data Stat | P≩ Show Detail<br>"∄ Hide Detail                                                                                                    |
| Hore buel PapeLayod Famulas Data Rever View<br>The The Carry Landow Control of the Carry Parent State of the Carry Parent State of the Carry Parent State of the Carry Data State of the Carry Data Stat | P≩ Show Detail<br>"∄ Hide Detail                                                                                                    |
| Hore buel PapeLayod Famulas Data Rever View<br>The The Carry Landow Control of the Carry Parent State of the Carry Parent State of the Carry Parent State of the Carry Data State of the Carry Data Stat | P≩ Show Detail<br>"∄ Hide Detail                                                                                                    |
| Hore buel PapeLayod Famulas Data Rever View<br>The The Carry Landow Control of the Carry Parent State of the Carry Parent State of the Carry Parent State of the Carry Data State of the Carry Data Stat | P≩ Show Detail<br>"∄ Hide Detail                                                                                                    |
| Hore buel PapeLayod Famulas Data Rever View<br>The The Carry Landow Control of the Carry Parent State of the Carry Parent State of the Carry Parent State of the Carry Data State of the Carry Data Stat | P≩ Show Detail<br>"∄ Hide Detail                                                                                                    |
| Hore buel PapeLayod Famulas Data Rever View<br>The The Carry Landow Control of the Carry Parent State of the Carry Parent State of the Carry Parent State of the Carry Data State of the Carry Data Stat | P≩ Show Detail<br>"∄ Hide Detail                                                                                                    |
| Hore buel PapeLayod Famulas Data Rever View<br>The The Carry Landow Control of the Carry Parent State of the Carry Parent State of the Carry Parent State of the Carry Data State of the Carry Data Stat | P≩ Show Detail<br>"∄ Hide Detail                                                                                                    |
| Hore buel PapeLayod Famulas Data Rever View<br>The The Carry Landow Control of the Carry Parent State of the Carry Parent State of the Carry Parent State of the Carry Data State of the Carry Data Stat | P≩ Show Detail<br>"∄ Hide Detail                                                                                                    |
| Hore buel PapeLayod Famulas Data Rever View<br>The The Carry Landow Control of the Carry Parent State of the Carry Parent State of the Carry Parent State of the Carry Data State of the Carry Data Stat | P≩ Show Detail<br>"∄ Hide Detail                                                                                                    |
| Hore buel PapeLayod Famulas Data Rever View<br>The The Carry Landow Control of the Carry Parent State of the Carry Parent State of the Carry Parent State of the Carry Data State of the Carry Data Stat | P≩ Show Detail<br>"∄ Hide Detail                                                                                                    |
| Note:         Part Page Layord         Famalia         Date         Ver           Image: Page Layord         Control         Control         Contro         Control         Control                                                                                                    | P3 Show Detail<br>"3 Hide Detail                                                                                                    |
| Hore buel PapeLayod Famulas Data Rever View<br>The The Carry Landow Control of the Carry Parent State of the Carry Parent State of the Carry Parent State of the Carry Data State of the Carry Data Stat | P3 Show Detail<br>"3 Hide Detail                                                                                                    |

Then the data is imported into your spreadsheet file, and you have the following window:

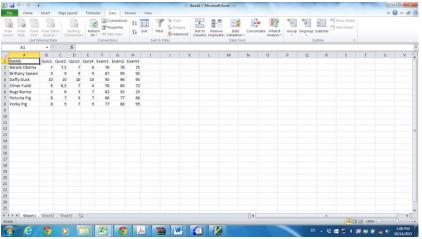

In row 9, type the following: <Your Name>

<Place here grades of your choosing>

| i 🖬 🤊 • 🔍 • i =   |        |         |         |       |              |      | _      | -         | -         | cso     | 704Excel - Mic | rosoft Exce    | 10 C        | _      |                       | -            |      | -         |                           |        | •       |
|-------------------|--------|---------|---------|-------|--------------|------|--------|-----------|-----------|---------|----------------|----------------|-------------|--------|-----------------------|--------------|------|-----------|---------------------------|--------|---------|
| File Home         | Insert | Page    | Layout  | Form  | ulas         | Data | Review | View      |           |         |                |                |             |        |                       |              |      |           |                           | 0      | () - I  |
| Cut               | Ca     | libri   |         | 11 -  | A A          | = =  | =      | e E       | Wrap Text |         | General        | *              | 1           |        | I 🛛                   | - 🚁          |      | AutoSum + | 27 6                      | n      |         |
| ste J Format Pair | B      | II      | 1 - I E | - 3   | • <u>A</u> • |      |        | F (F 🗄    | Merge & C | enter - | s · % ,        | 00.00<br>00.00 | Conditional | Format | Cell Inse<br>Styles * | ert Delete F |      | Clear *   | Sort & Fit<br>Filter * Se | nd &   |         |
| Clipboard         | 5      |         | Font    |       | 5            |      |        | Alignment |           | 6       | Number         | 6              | Formatting  | Styles | styles *              | Cells        |      |           | ting                      | lett * |         |
| 19                | + (    |         | fx      |       |              | -    |        |           |           |         |                |                |             |        |                       |              |      |           |                           |        |         |
| A                 | B      | С       | D       | F     | F            | G    | н      | 1         | 1         | K       |                | M              | N           | 0      | р                     | Q            | R    | S         | т                         | U      | V       |
| NAME              |        | Quiz2   |         | Ouiz4 | Exam1        |      | Exam3  |           |           |         |                |                |             |        |                       |              |      |           |                           |        |         |
| Barack Obama      | 7      |         |         |       | 76           |      |        |           |           |         |                |                |             |        |                       |              |      |           |                           |        |         |
| Brittany Spears   | 9      |         |         |       |              |      |        |           |           |         |                |                |             |        |                       |              |      |           |                           |        |         |
| Daffy Duck        | 10     |         |         |       |              |      |        |           |           |         |                |                |             |        |                       |              |      |           |                           |        |         |
| Elmer Fudd        | 8      |         |         |       |              |      |        |           |           |         |                |                |             |        |                       |              |      |           |                           |        |         |
| Bugs Bunny        | 5      |         |         |       |              |      |        |           |           |         |                |                |             |        |                       |              |      |           |                           |        |         |
| Petunia Pig       | 8      |         |         |       |              |      |        |           |           |         |                |                |             |        |                       |              |      |           |                           |        |         |
| Porky Pig         | 8      |         |         |       |              |      |        |           |           |         |                |                |             |        |                       |              |      |           |                           |        |         |
| Yumei Huo         | 10     | 10      | 10      | 10    | 100          | 100  | 100    |           |           |         |                |                |             |        |                       |              |      |           |                           |        |         |
| D                 |        |         |         |       |              |      |        |           | -         |         |                |                |             |        |                       |              |      |           |                           |        |         |
| 1                 |        |         |         |       |              |      |        |           |           |         |                |                |             |        |                       |              |      |           |                           |        |         |
|                   |        |         |         |       |              |      |        |           |           |         |                |                |             |        |                       |              |      |           |                           |        |         |
| 2 3               |        |         |         |       |              |      |        |           |           |         |                |                |             |        |                       |              |      |           |                           |        |         |
| 4                 |        |         |         |       |              |      |        |           |           |         |                |                |             |        |                       |              |      |           |                           |        |         |
| 5                 |        |         |         |       |              |      |        |           |           |         |                |                |             |        |                       |              |      |           |                           |        |         |
| 6                 |        |         |         |       |              |      |        |           |           |         |                |                |             |        |                       |              |      |           |                           |        |         |
| 7                 |        |         |         |       |              |      |        |           |           |         |                |                |             |        |                       |              |      |           |                           |        |         |
| 8                 |        |         |         |       |              |      |        |           |           |         |                |                |             |        |                       |              |      |           |                           |        |         |
| 9                 |        |         |         |       |              |      |        |           |           |         |                |                |             |        |                       |              |      |           |                           |        |         |
| 8<br>9<br>0       |        |         |         |       |              |      |        |           |           |         |                |                |             |        |                       |              |      |           |                           |        |         |
| 1                 |        |         |         |       |              |      |        |           |           |         |                |                |             |        |                       |              |      |           |                           |        |         |
| 2                 |        |         |         |       |              |      |        |           |           |         |                |                |             |        |                       |              |      |           |                           |        |         |
| 3                 |        |         |         |       |              |      |        |           |           |         |                |                |             |        |                       |              |      |           |                           |        |         |
| 4<br>5            |        |         |         |       |              |      |        |           |           |         |                |                |             |        |                       |              |      |           |                           |        |         |
| 5                 |        |         |         |       |              |      |        |           |           |         |                |                |             |        |                       |              |      |           |                           |        |         |
| <+>⊨ H Sheet1     | Sheeta | 2 / She | et3 / e | 2/    |              |      |        |           |           |         |                |                | 14          |        |                       |              |      |           |                           |        | - I     |
| eady              |        |         |         |       |              |      |        |           |           |         |                |                |             |        |                       |              |      |           | 1009                      | K 😑    |         |
|                   | -      |         |         | -     | X            |      |        |           |           | W       | 2 I            | 2              |             |        | -                     | EN           | - 91 |           |                           |        | 1:11 P  |
| 🥣 🤁 🖉             | 9      | C       |         | 5     |              |      |        |           |           |         | - T            | im             |             |        |                       |              |      | H 🗃 🕴     | 📕 🔿 û                     | a 📲 🌒  | 10/14/2 |

When you finish, your spreadsheet should look like this.

All the grades are right justified in the cells. All text is left justified. To make the quiz and exam labels line up with the grades, we need to make the right justified. Highlight the cells with the quiz and exam labels. In the Alignment group, click on the icon that shows right justification.

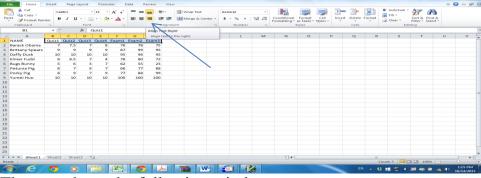

Then you have the following window:

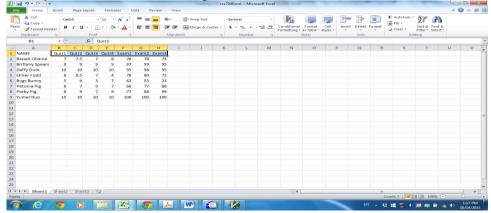

Insert a column between Quiz4 and Exam1. Place your cursor in the column for Exam 1. In the Cells group click on Insert, then Insert Sheet Columns. A column will be inserted to the left of your current column.

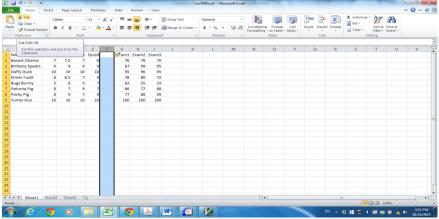

Title this column, Quiz Average. Note that the label is too large for the cell. In the **Alignment** group click on **Wrap Text**. This will wrap the text within the cell. Do the same for the Exam Average label.

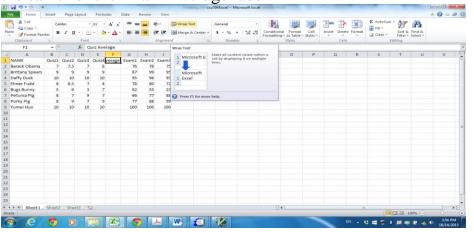

The window becomes:

| ual #7 ▼ (?* -   <del>-</del> |        |       |                  |         |                 |        |          |                 | _          | csc7   | 4Excel - Mici | rosoft Exce |                           | -                    |          |        | -            |           |                            |       |         |   |
|-------------------------------|--------|-------|------------------|---------|-----------------|--------|----------|-----------------|------------|--------|---------------|-------------|---------------------------|----------------------|----------|--------|--------------|-----------|----------------------------|-------|---------|---|
|                               | Insert | Page  | Layout           | Formu   | alas Da         | ata Re | view     | View            |            |        |               |             |                           |                      |          |        |              |           |                            | ۵     | 🕜 🗆 (   | æ |
| 📕 🔏 Cut                       |        | libri |                  |         | A A             | = =    | - *      | -               | Wrap Text  |        | Seneral       | *           | <u>1</u>                  |                      |          |        | 2            | Σ AutoSum | ` 🎦 🕯                      |       |         |   |
| e 🛷 Format Pair               | ter B  | Ι     | 1 -   <u>E</u>   | 1 ×   🌆 | * <u>A</u> *    | = = [  | = :=     | 9 <b>F</b> - 20 | Merge & Ce | nter * | \$*%,         | 00.<br>0    | Conditional<br>Formatting | Format<br>as Table * | Styles * | Insert | Delete Forma | Clear 🔻   | Sort & Fin<br>Filter * Sel | ect * |         |   |
| Clipboard                     | ra 👘   |       | Font             |         | ra i            |        | Ali      | gnment          |            |        | Number        | - G         |                           | Styles               |          |        | Cells        | E         | diting                     |       |         |   |
| F1                            | - + (- |       | f <sub>x</sub> 0 | uiz Ave | rage            |        |          |                 |            |        |               |             |                           |                      |          |        |              |           |                            |       |         |   |
| Α                             | В      | С     | D                | E       | F               | G      | н        | 1               | J          | К      | L             | м           | N                         | 0                    | Р        |        | Q I          | R S       | т                          | U     | V       |   |
|                               |        |       |                  |         |                 |        |          |                 |            |        |               |             |                           |                      |          |        |              |           |                            |       |         |   |
| NAME                          | 0.00   | 0     | 0.0100           | Outra   | Quiz<br>Average |        | Europe 2 | Europa          |            |        |               |             |                           |                      |          |        |              |           |                            |       |         |   |
| arack Obama                   | 7      |       |                  |         | Average         | 76     |          | Exama<br>75     |            |        |               |             |                           |                      |          |        |              |           |                            |       |         |   |
| rittany Spears                | 9      | 9     |                  |         |                 | 87     |          |                 |            |        |               |             |                           |                      |          |        |              |           |                            |       |         |   |
| affy Duck                     | 10     | 10    |                  |         |                 | 95     |          |                 |            |        |               |             |                           |                      |          |        |              |           |                            |       |         |   |
| Imer Fudd                     | 8      | 8.5   |                  |         |                 | 78     |          |                 |            |        |               |             |                           |                      |          |        |              |           |                            |       |         |   |
| ugs Bunny                     | 5      | 6     | 3                | 7       |                 | 62     | 55       | 23              |            |        |               |             |                           |                      |          |        |              |           |                            |       |         |   |
| etunia Pig                    | 8      | 7     | 9                | 7       |                 | 66     | 77       | 88              |            |        |               |             |                           |                      |          |        |              |           |                            |       |         |   |
| Porky Pig                     | 8      | 9     | 7                | 9       |                 | 77     | 88       | 99              |            |        |               |             |                           |                      |          |        |              |           |                            |       |         |   |
| umei Huo                      | 10     | 10    | 10               | 10      |                 | 100    | 100      | 100             |            |        |               |             |                           |                      |          |        |              |           |                            |       |         |   |
|                               |        |       |                  |         |                 |        |          |                 |            |        |               |             |                           |                      |          |        |              |           |                            |       |         |   |
|                               |        |       |                  |         |                 |        |          |                 |            |        |               |             |                           |                      |          |        |              |           |                            |       |         |   |
|                               |        |       |                  |         |                 |        |          |                 |            |        |               |             |                           |                      |          |        |              |           |                            |       |         |   |
|                               |        |       |                  |         |                 |        |          |                 |            |        |               |             |                           |                      |          |        |              |           |                            |       |         |   |
|                               |        |       |                  |         |                 |        |          |                 |            |        |               |             |                           |                      |          |        |              |           |                            |       |         |   |
|                               |        |       |                  |         |                 |        |          |                 |            |        |               |             |                           |                      |          |        |              |           |                            |       |         |   |
|                               |        |       |                  |         |                 |        |          |                 |            |        |               |             |                           |                      |          |        |              |           |                            |       |         |   |
|                               |        |       |                  |         |                 |        |          |                 |            |        |               |             |                           |                      |          |        |              |           |                            |       |         |   |
|                               |        |       |                  |         |                 |        |          |                 |            |        |               |             |                           |                      |          |        |              |           |                            |       |         |   |
|                               |        |       |                  |         |                 |        |          |                 |            |        |               |             |                           |                      |          |        |              |           |                            |       |         |   |
|                               |        |       |                  |         |                 |        |          |                 |            |        |               |             |                           |                      |          |        |              |           |                            |       |         |   |
|                               |        |       |                  |         |                 |        |          |                 |            |        |               |             |                           |                      |          |        |              |           |                            |       |         |   |
|                               |        |       |                  |         |                 |        |          |                 |            |        |               |             |                           |                      |          |        |              |           |                            |       |         |   |
| H Sheet1                      | Sheet2 | She   | et3 / P          | ]/      |                 |        |          |                 |            |        |               |             | 14                        |                      |          |        |              |           |                            |       | - I     | Þ |
| /                             |        |       |                  |         |                 |        |          |                 |            |        |               |             |                           |                      |          |        |              |           | 100%                       | . 😐   |         |   |
|                               |        | C     |                  | -       | X               |        | 1        |                 | V) 🧉       | ***    | <b>V</b>      |             |                           |                      | -        | -      |              | 5 II 🛛 *  | -                          |       | 3:55 PI | м |

Enter a formula under the Quiz Average column that will calculate the quiz average. To do this:

a. Click and highlight the cell F2, type "=", select the Average formula from the drop down menu under Auto Sum in the editing group

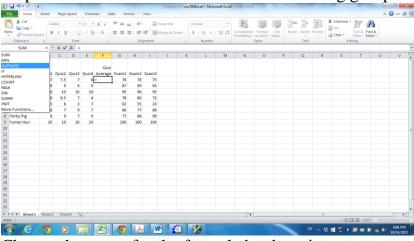

b. Change the range for the formula by dragging your mouse over the range of boxes for Quiz1 - 4 or just type B2:E2.

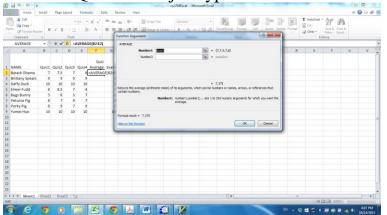

c. click ok, the result of the formula will be displayed in the cell.

| Cut             |        | libri |         |        | A* *         |       | - *   |        | Wrap Text  |        | General  | ٧              | 40                        |                      | 7                | 3           | ۲         | Σ AutoSun | Zr u                     | a               |   |
|-----------------|--------|-------|---------|--------|--------------|-------|-------|--------|------------|--------|----------|----------------|---------------------------|----------------------|------------------|-------------|-----------|-----------|--------------------------|-----------------|---|
| aste 🛷 Format P | ainter | 11    | 1 ·   🗄 | - 2    | - <u>A</u> - | E 8   | 相様    | 律 国    | Merge & Ce | nter * | \$ - % , | 10 10<br>10 10 | Conditional<br>Formatting | Format<br>as Table * | Cell<br>Stules • | Insert Dele | te Format | Q Clear * | Sort & Fi<br>Filter * Se | nd &<br>fiect * |   |
| Clipboard       |        |       | Font    |        |              |       | All   | gnment |            |        | Number   |                |                           | Styles               |                  | Cel         | 5         |           | Editing                  |                 |   |
| F2              | - (    |       | fx =    | AVERAG | 5E(82:E2)    |       |       |        |            |        |          |                |                           |                      |                  |             |           |           |                          |                 |   |
| d A             | 8      | с     | D       | E      | F            | G     | н     | 1      | J          | К      | L        | м              | N                         | 0                    | P                | Q           | R         | S         | т                        | U               | V |
|                 |        |       |         |        | Quiz         |       |       |        |            |        |          |                |                           |                      |                  |             |           |           |                          |                 |   |
| NAME            | Quiz1  | Quiz2 | Quiz3   | Quiz4  | Average      | Exam1 | Exam2 | Exam3  |            |        |          |                |                           |                      |                  |             |           |           |                          |                 |   |
| Barack Obama    | 7      | 7.5   | 7       | 8      | 7.375        | 76    | 78    | 75     |            |        |          |                |                           |                      |                  |             |           |           |                          |                 |   |
| Brittany Spear  | 5 9    | 9     | 9       |        |              | 87    | 99    |        |            |        |          |                |                           |                      |                  |             |           |           |                          |                 |   |
| Daffy Duck      | 10     | 10    |         | 10     |              | 95    |       |        |            |        |          |                |                           |                      |                  |             |           |           |                          |                 |   |
| Elmer Fudd      | 8      | 8.5   |         |        |              | 78    |       |        |            |        |          |                |                           |                      |                  |             |           |           |                          |                 |   |
| Bugs Bunny      | 5      |       |         |        |              | 62    |       |        |            |        |          |                |                           |                      |                  |             |           |           |                          |                 |   |
| Petunia Pig     | 8      |       |         |        |              | 66    |       |        |            |        |          |                |                           |                      |                  |             |           |           |                          |                 |   |
| Porky Pig       | 8      | 9     |         |        |              | 77    |       | 99     |            |        |          |                |                           |                      |                  |             |           |           |                          |                 |   |
| Yumei Huo       | 10     | 10    | 10      | 10     |              | 100   | 100   | 100    |            |        |          |                |                           |                      |                  |             |           |           |                          |                 |   |
| D               |        |       |         |        |              |       |       |        |            |        |          |                |                           |                      |                  |             |           |           |                          |                 |   |
| 1               |        |       |         |        |              |       |       |        |            |        |          |                |                           |                      |                  |             |           |           |                          |                 |   |
| 2               |        |       |         |        |              |       |       |        |            |        |          |                |                           |                      |                  |             |           |           |                          |                 |   |
| 5               |        |       |         |        |              |       |       |        |            |        |          |                |                           |                      |                  |             |           |           |                          |                 |   |
|                 |        |       |         |        |              |       |       |        |            |        |          |                |                           |                      |                  |             |           |           |                          |                 |   |
| 4<br>5<br>6     |        |       |         |        |              |       |       |        |            |        |          |                |                           |                      |                  |             |           |           |                          |                 |   |
| 7               |        |       |         |        |              |       |       |        |            |        |          |                |                           |                      |                  |             |           |           |                          |                 |   |
| B               |        |       |         |        |              |       |       |        |            |        |          |                |                           |                      |                  |             |           |           |                          |                 |   |
| 9               |        |       |         |        |              |       |       |        |            |        |          |                |                           |                      |                  |             |           |           |                          |                 |   |
| 5               |        |       |         |        |              |       |       |        |            |        |          |                |                           |                      |                  |             |           |           |                          |                 |   |
|                 |        |       |         |        |              |       |       |        |            |        |          |                |                           |                      |                  |             |           |           |                          |                 |   |
| 2               |        |       |         |        |              |       |       |        |            |        |          |                |                           |                      |                  |             |           |           |                          |                 |   |
| 8               |        |       |         |        |              |       |       |        |            |        |          |                |                           |                      |                  |             |           |           |                          |                 |   |
| <+>⊨ Sheet1     | Cheat  | /the  | 013 /9  | 1/     |              |       |       |        |            |        |          |                | 14                        |                      |                  |             |           |           |                          |                 |   |
| sady            |        |       |         | e      |              |       |       |        |            |        |          |                |                           |                      |                  |             |           |           | 100                      |                 |   |

d. Place your cursor back into the cell and move it into the lower right corner of the cell, so that it is positioned over the "little box". Your cursor will change into a plus sign. Drag the cursor down the column so that the formula is copied down the column so that all the averages for all students are calculated.

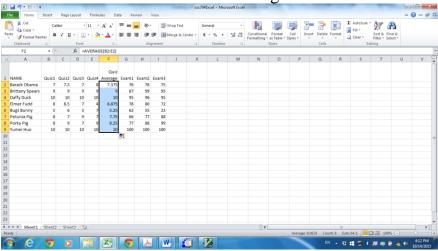

e. Notice that the averages are printed to many decimal places. To change the number of decimals displayed, highlight the cells containing the Exam Average. Right click to open the format cell dialog box. Choose Number and 1 decimals.

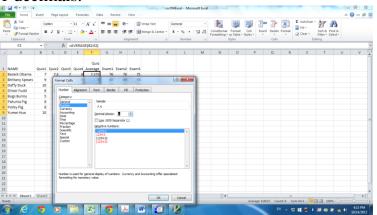

Now you have the following window:

| te of Format Pain |        | libri<br>Z U |          |        |                 |       | - *<br>= # |        | Wrap Text<br>Merge & Co | inter - | Number<br>S - % | •<br>•,3 _00<br>.83 •.0 | Conditional<br>Formatting * | Format<br>as Table * | Cell<br>Styles - | Insert D   | elete Format | ∑ AutoSum  | Sort & Find        | 4.6 |         |
|-------------------|--------|--------------|----------|--------|-----------------|-------|------------|--------|-------------------------|---------|-----------------|-------------------------|-----------------------------|----------------------|------------------|------------|--------------|------------|--------------------|-----|---------|
| Clipboard         | 6      |              | Font     |        | - 6             |       | All        | gnment |                         | G.      | Number          |                         |                             | Styles               |                  |            | ells         |            | diting             |     |         |
| F2                | + (    |              | fx =     | AVERAC | 5E(B2:E2)       |       |            |        |                         |         |                 |                         |                             |                      |                  |            |              |            |                    |     |         |
| A                 | B      | с            |          | E      | F               | 6     | н          | 1      | 1                       | K       | L               | M                       | N                           | 0                    | P                |            | <b>λ</b> R   | S          | T                  | U   | v       |
|                   |        |              |          | Quiz4  | Quiz<br>Average | Exam1 |            | Exam3  |                         |         |                 |                         |                             |                      |                  |            |              |            |                    |     |         |
| Barack Obarna     | 7      |              |          |        | 7.4             | 76    | 78         | 75     |                         |         |                 |                         |                             |                      |                  |            |              |            |                    |     |         |
| Brittany Spears   | 9      | 9            | 9        | 9      | 9.0             | 87    | 99         | 95     |                         |         |                 |                         |                             |                      |                  |            |              |            |                    |     |         |
| Daffy Duck        | 10     | 10           | 10       | 10     | 10.0            | 95    | 96         | 95     |                         |         |                 |                         |                             |                      |                  |            |              |            |                    |     |         |
| Ilmer Fudd        | 8      | 8.5          | 7        | 4      | 6.9             | 78    | 80         | 72     |                         |         |                 |                         |                             |                      |                  |            |              |            |                    |     |         |
| Bugs Bunny        | 5      | 6            | 3        | 7      | 5.3             | 62    | 55         | 23     |                         |         |                 |                         |                             |                      |                  |            |              |            |                    |     |         |
| etunia Pig        | 8      | 7            |          |        | 7.8             | 66    | 77         | 88     |                         |         |                 |                         |                             |                      |                  |            |              |            |                    |     |         |
| orky Pig          | 8      | 9            |          | 9      | 8.3             | 77    | 88         | 99     |                         |         |                 |                         |                             |                      |                  |            |              |            |                    |     |         |
| umei Huo          | 10     | 10           | 10       | 10     | 10.0            | 100   | 100        | 100    |                         |         |                 |                         |                             |                      |                  |            |              |            |                    |     |         |
|                   |        |              |          |        |                 |       |            |        |                         |         |                 |                         |                             |                      |                  |            |              |            |                    |     |         |
|                   |        |              |          |        |                 |       |            |        |                         |         |                 |                         |                             |                      |                  |            |              |            |                    |     |         |
|                   |        |              |          |        |                 |       |            |        |                         |         |                 |                         |                             |                      |                  |            |              |            |                    |     |         |
|                   |        |              |          |        |                 |       |            |        |                         |         |                 |                         |                             |                      |                  |            |              |            |                    |     |         |
|                   |        |              |          |        |                 |       |            |        |                         |         |                 |                         |                             |                      |                  |            |              |            |                    |     |         |
|                   |        |              |          |        |                 |       |            |        |                         |         |                 |                         |                             |                      |                  |            |              |            |                    |     |         |
|                   |        |              |          |        |                 |       |            |        |                         |         |                 |                         |                             |                      |                  |            |              |            |                    |     |         |
|                   |        |              |          |        |                 |       |            |        |                         |         |                 |                         |                             |                      |                  |            |              |            |                    |     |         |
|                   |        |              |          |        |                 |       |            |        |                         |         |                 |                         |                             |                      |                  |            |              |            |                    |     |         |
|                   |        |              |          |        |                 |       |            |        |                         |         |                 |                         |                             |                      |                  |            |              |            |                    |     |         |
|                   |        |              |          |        |                 |       |            |        |                         |         |                 |                         |                             |                      |                  |            |              |            |                    |     |         |
|                   |        |              |          |        |                 |       |            |        |                         |         |                 |                         |                             |                      |                  |            |              |            |                    |     |         |
|                   |        |              |          |        |                 |       |            |        |                         |         |                 |                         |                             |                      |                  |            |              |            |                    |     |         |
| > H Sheet1        | (Da    | 1000         |          | . /    |                 |       |            |        |                         |         |                 |                         |                             |                      |                  |            |              |            |                    |     | - ·     |
| y / Shoell /      | Sheeta | / 544        | ata / ta | 2      |                 |       |            |        |                         |         |                 |                         |                             |                      | 4                | eraner 8.1 |              | um: 64.5 🔠 | TI (II) 100%       |     | 0       |
|                   | _      | _            | _        |        | X               | _     | K          |        |                         |         |                 | _                       |                             | _                    | -                | croye out  |              |            | 100 100 100 100 10 | ~   | 4:14 Pb |

Now we want to recalculate the Quiz Average by dropping the lowest quiz. Click the cell F2 and change the formula to "=(SUM(B2:E2)-MIN(B2:E2))/3" and copy the formula so that all the quiz averages for all students are calculated same way.

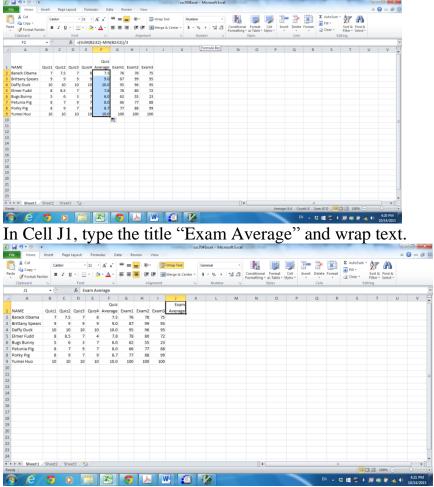

Enter a formula under the Exam Average column that will calculate the exam average. In cell J2, type "=" and select Average function, change the range for the formula to G2:I2, and then click button OK.

| 1        | 10 - 01 - 1=                           |        |         |              |       |                |         |                                                      |         |                           | csc70   | Excel - Mi                 | crosoft Exce |                          |                      |                |             | -        |   |                                            |           | 6             | - 0    |      |
|----------|----------------------------------------|--------|---------|--------------|-------|----------------|---------|------------------------------------------------------|---------|---------------------------|---------|----------------------------|--------------|--------------------------|----------------------|----------------|-------------|----------|---|--------------------------------------------|-----------|---------------|--------|------|
| i.       | a Home                                 | Insert | Page    | Layout       | Form  | ulas De        | rta R   | eview                                                | View    |                           |         |                            |              |                          |                      |                |             |          |   |                                            |           | 0             | 0 -    | 9    |
| 10.0     | K Cut<br>Copy -<br>Copy -<br>Clipboard | ter B  | 1.1     |              |       | A' A'<br>- A - |         | =   冬<br>晋   译<br>Al                                 |         | i Wrap Text<br>Merge & Ce |         | eneral<br>I - % •<br>Numbe |              | Conditiona<br>Formatting | e Format<br>as Table | Cell<br>Styles | Here Insert | Delete F |   | E AutoSum •<br>E Fill •<br>2 Clear •<br>Ed | Sort & Fi | Na A.<br>Heat |        |      |
|          | AVERAGE                                | + (    | Xv      | <b>f</b> * = | AVERA | GE(G2:12)      |         |                                                      |         |                           |         |                            |              |                          |                      |                |             |          |   |                                            |           |               |        |      |
|          | A                                      | в      | С       | D            | £     | F              | G       | н                                                    | T.      | J                         | К       | E                          | M            | N                        | 0                    | p              |             | Q        | R | S                                          | т         | U             | ٧      |      |
|          | AME                                    | Quiz1  |         |              |       |                | Exam1   |                                                      |         | Exam<br>Average           |         |                            |              |                          |                      |                |             |          |   |                                            |           |               |        |      |
|          | arack Obama                            | 7      |         |              |       |                |         |                                                      |         | =AVERAGE                  | (G2:12) |                            |              |                          |                      |                |             |          |   |                                            |           |               |        |      |
|          | rittany Spears                         | 9      |         |              |       |                |         |                                                      | 95      |                           |         |                            |              |                          |                      |                |             |          |   |                                            |           |               |        |      |
|          | affy Duck                              | 10     |         |              |       |                |         |                                                      | 95      |                           |         |                            |              | -                        |                      | 2              | 20          |          |   |                                            |           |               |        |      |
|          | Imer Fudd                              | 8      |         |              |       |                |         | n Argume                                             | nts     |                           |         |                            |              |                          |                      | B              | ~           |          |   |                                            |           |               |        |      |
|          | ugs Bunny                              | 5      |         |              |       |                |         | AGE                                                  |         |                           |         |                            |              |                          |                      |                |             |          |   |                                            |           |               |        |      |
|          | etunia Pig<br>orky Pig                 | 8      |         |              |       |                |         |                                                      | mber1   | 62:12                     |         | 1                          | = (76,7      | 8.75}                    |                      |                |             |          |   |                                            |           |               |        |      |
|          | umei Huo                               | 10     |         |              |       |                |         |                                                      | unber2  |                           |         |                            | - num        |                          |                      |                |             | -        |   |                                            |           |               |        |      |
|          |                                        |        |         |              |       |                | Formula | s the aven<br>numbers.<br>a result =<br>1 this funct | 76.3333 |                           |         |                            |              |                          |                      |                | nt the      |          |   |                                            |           |               |        |      |
|          | F H Sheet1 /                           | Sheeta | 2 / She | et3 🧷        | 2/    |                |         |                                                      |         |                           |         |                            |              | 04                       | _                    |                |             |          | н |                                            | 3 (L) 107 |               |        | 1    |
| 4<br>dit | > H Sheet1                             | Sheeta | 2 /She  | et3          |       | 7              | -       | L. A                                                 |         | N                         |         | 1                          |              | 0.4                      | 1                    |                | _           | 104      |   |                                            | 100       |               | 4: 10/ | 24 P |

Place your cursor back into the cell and move it into the lower right corner of the cell, so that it is positioned over the "little box". Your cursor will change into a plus sign. Drag the cursor down the column so that the formula is copied down the column so that all the exam averages for all students are calculated.

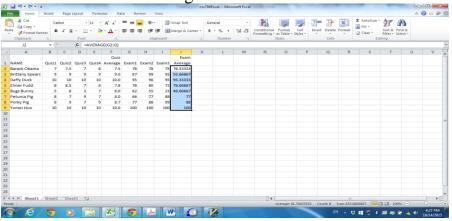

Notice that the averages are printed to many decimal places. To change the number of decimals displayed, highlight the cells containing the Exam Average. Click on the drop down box in the lower right of the **Number** group to open the number format dialog box. Choose Number and 1 decimals.

| 💐 👗 Cut                                                                                                    | Ca                                                        | libri                                                    |                                                      | 11 -                                                 | A A                                     |                                                             | - 2                                    |                                        | Wrap Text            | ieneral - 🚼 📰 📰 🎦 🏹 🕮 🕅                                                                                                    |      |
|----------------------------------------------------------------------------------------------------|-----------------------------------------------------------|----------------------------------------------------------|------------------------------------------------------|------------------------------------------------------|-----------------------------------------|-------------------------------------------------------------|----------------------------------------|----------------------------------------|----------------------|----------------------------------------------------------------------------------------------------|------|
| ste<br>Clipboard                                                                                                    | ter B                                                     | 1 1                                                      | • E                                                  | • 0                                                  | •• <u>A</u> •<br>5                      | = =                                                         | = #                                    |                                        | Merge & Center       | kumber r. Style: Centional Style: Centional Style: Centi |      |
| J2                                                                                                    | • 0                                                       |                                                          |                                                      | VERAC                                                | 3E(G2:12)                               |                                                             |                                        |                                        |                      |                                                                                                    |      |
| A<br>NAME<br>Barack Obama<br>Brittany Spears<br>Daffy Duck<br>Elmer Fudd<br>Bugs Bunny<br>Petunia Pig<br>Porky Pig<br>Yumei Huo | 8<br>Quiz1<br>7<br>9<br>10<br>8<br>5<br>8<br>8<br>8<br>10 | C<br>Quiz2<br>7.5<br>9<br>10<br>8.5<br>6<br>7<br>9<br>10 | D<br>Quiz3<br>7<br>9<br>10<br>7<br>3<br>9<br>7<br>10 | E<br>Quiz4<br>8<br>9<br>10<br>4<br>7<br>7<br>9<br>10 | 7.5<br>9.0<br>10.0<br>7.8<br>6.0<br>8.0 | G<br>Exam1<br>76<br>87<br>95<br>78<br>62<br>66<br>77<br>100 | 78<br>99<br>96<br>80<br>55<br>77<br>88 | 75<br>95<br>95<br>72<br>23<br>88<br>99 | 46.66667<br>77<br>88 | Format Cells         No         D         D         D         D         D         T         U           Pander         Marche         F&         Pender         Fander         Fander         F                                                                                                    | v    |
| ↔ Ħ Sheet1                                                                                                    | Sheet2                                                    | Shee                                                     | 13 /*                                                |                                                      |                                         |                                                             |                                        |                                        |                      | Numbers is used for general display of numbers. Currency and Accounting offer generalized<br>Remaining for monetary value.                                                                                                    | . •1 |

### Your gradebook should look something like this:

| C | te              |        | iibri<br>I I I |         |       |           | = = [ | <mark>●</mark> 参<br>■ 译 |        | Wrap Text<br>Merge & Cer | iter * | Number | **** | Conditional<br>Formatting * | Format | Cell    | Insert | Delete Form |     | Zr u      | nd &   |   |
|---|-----------------|--------|----------------|---------|-------|-----------|-------|-------------------------|--------|--------------------------|--------|--------|------|-----------------------------|--------|---------|--------|-------------|-----|-----------|--------|---|
|   | Clipboard       |        |                | Font    |       |           |       | All                     | gnment |                          | 15     | Number |      | Formatting -                | Styles | sques - |        | Cells       |     | Editing   | lect - |   |
|   | 9               | ¥ (    |                | f= =    | VERA  | SE(G9:19) |       |                         | -      |                          |        |        |      |                             |        |         |        |             |     |           |        |   |
|   | A               | B      | с              | D       | E     | F         | G     | н                       | 1      | 1                        | ĸ      | L      | M    | N                           | 0      | P       |        | Q           | R S | т         | U      | v |
|   |                 |        |                |         |       | Quiz      |       |                         |        | Exam                     |        |        |      |                             |        |         |        |             |     |           |        |   |
|   | NAME            | Quiz1  | Quiz2          | Quiz3   | Quiz4 | Average   | Exam1 | Exam2                   | Exam3  | Average                  |        |        |      |                             |        |         |        |             |     |           |        |   |
|   | Barack Obarna   | 7      | 7.5            |         | 8     | 7.5       | 76    |                         | 75     | 76.3                     |        |        |      |                             |        |         |        |             |     |           |        |   |
|   | Brittany Spears | 9      |                | 9       | 9     |           |       |                         | 95     | 93.7                     |        |        |      |                             |        |         |        |             |     |           |        |   |
|   | Daffy Duck      | 10     |                |         | 10    |           |       |                         | 95     | 95.3                     |        |        |      |                             |        |         |        |             |     |           |        |   |
|   | Elmer Fudd      | 8      |                |         | 4     |           | 78    |                         | 72     |                          |        |        |      |                             |        |         |        |             |     |           |        |   |
|   | Bugs Bunny      | 5      |                |         | 7     |           |       |                         | 23     |                          |        |        |      |                             |        |         |        |             |     |           |        |   |
|   | Petunia Pig     | 8      |                |         | 7     |           |       |                         | 88     |                          |        |        |      |                             |        |         |        |             |     |           |        |   |
|   | Porky Pig       | 8      |                |         | 9     |           |       |                         | 99     | 88.0                     |        |        |      |                             |        |         |        |             |     |           |        |   |
|   | Yumei Huo       | 10     | 10             | 10      | 10    | 10.0      | 100   | 100                     | 100    | 100.0                    |        |        |      |                             |        |         |        |             |     |           |        |   |
|   |                 |        |                |         |       |           |       |                         |        |                          |        |        |      |                             |        |         |        |             |     |           |        |   |
|   |                 |        |                |         |       |           |       |                         |        |                          |        |        |      |                             |        |         |        |             |     |           |        |   |
|   |                 |        |                |         |       |           |       |                         |        |                          |        |        |      |                             |        |         |        |             |     |           |        |   |
|   |                 |        |                |         |       |           |       |                         |        |                          |        |        |      |                             |        |         |        |             |     |           |        |   |
|   |                 |        |                |         |       |           |       |                         |        |                          |        |        |      |                             |        |         |        |             |     |           |        |   |
|   |                 |        |                |         |       |           |       |                         |        |                          |        |        |      |                             |        |         |        |             |     |           |        |   |
|   |                 |        |                |         |       |           |       |                         |        |                          |        |        |      |                             |        |         |        |             |     |           |        |   |
|   |                 |        |                |         |       |           |       |                         |        |                          |        |        |      |                             |        |         |        |             |     |           |        |   |
|   |                 |        |                |         |       |           |       |                         |        |                          |        |        |      |                             |        |         |        |             |     |           |        |   |
|   |                 |        |                |         |       |           |       |                         |        |                          |        |        |      |                             |        |         |        |             |     |           |        |   |
|   |                 |        |                |         |       |           |       |                         |        |                          |        |        |      |                             |        |         |        |             |     |           |        |   |
|   |                 |        |                |         |       |           |       |                         |        |                          |        |        |      |                             |        |         |        |             |     |           |        |   |
|   |                 |        |                |         |       |           |       |                         |        |                          |        |        |      |                             |        |         |        |             |     |           |        |   |
|   |                 |        |                |         |       |           |       |                         |        |                          |        |        |      |                             |        |         |        |             |     |           |        |   |
|   | F H Sheet1      | Sheet2 | 2 / She        | et3 / e | 2/    |           |       |                         |        |                          |        |        |      |                             |        |         |        |             | 11  |           |        |   |
|   | ty .            |        |                |         |       |           |       |                         |        |                          |        |        |      |                             |        |         |        |             |     | H I I 100 | × 0    |   |

The semester has finally ended. (*Yeah*????) It is time to determine the final grades for each student. You decided in the beginning of the semester that the quiz grades would be worth 30% of the final grade and the exams would be worth 70%.

a. In cell A12 place the title Percent Value for Quiz Average. In cell B12 place the title Percent Value for Exam Average. Wrap the text and if necessary, drag the column to make it wider. Place the value .30 (30 percent) into cell A13 and the value .70 (70 percent) into cell B13.

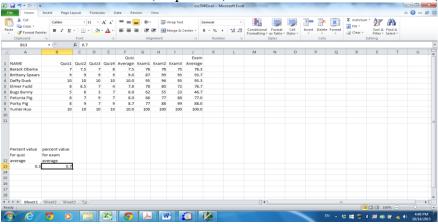

b. Title the column, following Exam Average, Final Grade. Enter a formula into cell K2 that will compute the final grade: =F2\*A13\*10+J2\*B13.

| n      | Home                                        | Insert Page L                               | ayout  | Formul | las (   | Data Rei             | iew | View |              | GO        | 04Excel - Mic                 | iosoni Lice |                        |                                       |                  |             |   |                                    |                    |   |   |     |
|--------|---------------------------------------------|---------------------------------------------|--------|--------|---------|----------------------|-----|------|--------------|-----------|-------------------------------|-------------|------------------------|---------------------------------------|------------------|-------------|---|------------------------------------|--------------------|---|---|-----|
| Pas    | Cut<br>Copy *<br>Format Pai<br>Clipboard    | nter B I U                                  |        |        |         |                      | 100 |      |              |           | General<br>\$ ~ % ,<br>Number |             | Condition<br>Formattin | al Format<br>g * as Table *<br>Styles | Cell<br>Styles * | Insert Dele |   | ∑ AutoSun<br>⊕ Fill *<br>⊘ Clear * | Sort &<br>Filter * |   |   |     |
|        | AVERAGE                                     | - (= × •                                    | fx =   | 2"A13" | 10+J2*E | 313                  |     |      |              |           |                               |             |                        |                                       |                  |             |   |                                    |                    |   |   | ~   |
|        |                                             | B                                           | c      | D      | E       | F<br>Quiz<br>Average | G   | H    | l<br>Example | J<br>Exam |                               | L           | м                      | N                                     | 0                | P           | Q | R                                  | S                  | т | U |     |
|        | Barack Obama                                | 7                                           | 7.5    |        |         | 7.5                  | 76  | 78   | 75           |           | =F2*A13*1                     | 0+12*B13    |                        |                                       |                  |             |   |                                    |                    |   |   |     |
|        | Brittany Spears                             | 9                                           | 9      |        |         |                      | 87  |      | 95           |           |                               |             |                        |                                       |                  |             |   |                                    |                    |   |   |     |
| 5      | Daffy Duck                                  | 10                                          | 10     | 10     | 10      | 10.0                 | 95  | 96   | 95           | 95.3      | 1                             |             |                        |                                       |                  |             |   |                                    |                    |   |   |     |
|        | Elmer Fudd                                  | 8                                           | 8.5    | 7      | 4       | 7.8                  | 78  |      | 72           | 76.7      | 7                             |             |                        |                                       |                  |             |   |                                    |                    |   |   |     |
|        | Bugs Bunny                                  | 5                                           | 6      | 3      | 7       | 6.0                  | 62  | 55   | 23           | 46.7      | 7                             |             |                        |                                       |                  |             |   |                                    |                    |   |   |     |
| 7      | Petunia Pig                                 | 8                                           | 7      | 9      | 7       | 8.0                  | 66  | 77   | 88           | 77.0      |                               |             |                        |                                       |                  |             |   |                                    |                    |   |   |     |
| 5      | Porky Pig                                   | 8                                           | 9      | 7      | 9       | 8.7                  | 77  | 88   | 99           | 88.0      |                               |             |                        |                                       |                  |             |   |                                    |                    |   |   |     |
| Э.     | Yumei Huo                                   | 10                                          | 10     | 10     | 10      | 10.0                 | 100 | 100  | 100          | 100.0     | 0                             |             |                        |                                       |                  |             |   |                                    |                    |   |   |     |
| 0      |                                             |                                             |        |        |         |                      |     |      |              |           |                               |             |                        |                                       |                  |             |   |                                    |                    |   |   |     |
| 11     |                                             |                                             |        |        |         |                      |     |      |              |           |                               |             |                        |                                       |                  |             |   |                                    |                    |   |   |     |
|        | Percent value<br>for quiz<br>average<br>0.3 | percent value<br>for exam<br>average<br>0.7 |        |        |         |                      |     |      |              |           |                               |             |                        |                                       |                  |             |   |                                    |                    |   |   |     |
| 18     |                                             |                                             |        |        |         |                      |     |      |              |           |                               |             |                        |                                       |                  |             |   |                                    |                    |   |   |     |
| -      | E E Sheet1                                  | Sheet2 / Shee                               | 12 / 9 | 1/     |         |                      |     |      |              |           |                               |             | 0                      | 4                                     |                  |             |   |                                    |                    |   | _ | • D |
|        | t                                           | January Silver                              |        |        |         |                      |     |      |              |           |                               |             |                        |                                       |                  |             |   |                                    |                    |   |   | -   |
| jii ji |                                             | -                                           |        | to II  | (20)    |                      | 1.  | V    | •            | -         | 122                           | _           | _                      | _                                     | -                |             |   | 8 11 20 1                          |                    |   |   | M   |

c. Copy the formula to other students in this column. What do you see?

| Cut                      | Calibri             |                    | 11 -                  |            |         | - * |            | Wrap Text |            | ieneral  | •        | Conditiona |                        | Cell     | Insert Delet |    | Σ AutoSur | Sort &                | A        |   |   |
|--------------------------|---------------------|--------------------|-----------------------|------------|---------|-----|------------|-----------|------------|----------|----------|------------|------------------------|----------|--------------|----|-----------|-----------------------|----------|---|---|
| Format Pain<br>Clipboard | ter B I U           | Font               | * <mark>- 24</mark> - | • 🔺 •<br>G |         | ≡ 課 | anment     | Merge & C | ienter * 1 | \$ - % • |          | Formatting | * as Table *<br>Styles | Styles * | Cells        | *  | 2 Clear * | Filter * 1<br>Editing | Select * |   |   |
| K2                       | - (n                | f <sub>x</sub> =F; | 2*413*1               |            |         | 701 | prins, ris |           |            | TTOMOC   |          | 1          | 2000                   |          |              |    |           | Coloring              |          |   | 7 |
| A                        | B                   | C                  | D                     | E          | E       | G   | н          | 1         |            | к        | 1        | М          | N                      | 0        | Р            | Q  | R         | S                     | т        | U |   |
| ~                        | 0                   |                    | 0                     |            | Quiz    |     | n          |           | Exam       | Final    |          | in i       |                        | 0        |              | ų  | n         |                       |          | 0 |   |
| NAME                     | Quiz1               | Quiz2              | Quiz3                 | Quiz4      | Average |     | Exam2      | Exam3     |            | Grade    |          |            |                        |          |              |    |           |                       |          |   |   |
| larack Obama             | 7                   |                    |                       | 8          |         |     | 78         | 75        | 76.3       | 75.93333 |          |            |                        |          |              |    |           |                       |          |   |   |
| irittany Spears          | 9                   | 9                  | 9                     | 9          |         |     | 99         | 95        | 93.7       | 0        |          |            |                        |          |              |    |           |                       |          |   |   |
| affy Duck                | 10                  | 10                 | 10                    | 10         | 10.0    | 95  | 96         | 95        | 95.3       | 0        |          |            |                        |          |              |    |           |                       |          |   |   |
| Imer Fudd                | 8                   | 8.5                | 7                     | 4          | 7.8     | 78  | 80         | 72        | 76.7       | 0        |          |            |                        |          |              |    |           |                       |          |   |   |
| ugs Bunny                | 5                   | 6                  | 3                     | 7          | 6.0     | 62  | 55         | 23        | 46.7       | 0        |          |            |                        |          |              |    |           |                       |          |   |   |
| etunia Pig               | 8                   | 7                  | 9                     | 7          |         |     | 77         | 88        | 77.0       | 0        |          |            |                        |          |              |    |           |                       |          |   |   |
| orky Pig                 | 8                   | 9                  | 7                     |            |         |     | 88         | 99        | 88.0       | 0        |          |            |                        |          |              |    |           |                       |          |   |   |
| umei Huo                 | 10                  | 10                 | 10                    | 10         | 10.0    | 100 | 100        | 100       | 100.0      | 0        |          |            |                        |          |              |    |           |                       |          |   |   |
|                          |                     |                    |                       |            |         |     |            |           |            |          | <b>P</b> |            |                        |          |              |    |           |                       |          |   |   |
|                          |                     |                    |                       |            |         |     |            |           |            |          |          |            |                        |          |              |    |           |                       |          |   |   |
| average                  | for exam<br>average |                    |                       |            |         |     |            |           |            |          |          |            |                        |          |              |    |           |                       |          |   |   |
| 0.3                      | 0.7                 |                    |                       |            |         |     |            |           |            |          |          |            |                        |          |              |    |           |                       |          |   |   |
|                          |                     |                    |                       |            |         |     |            |           |            |          |          |            |                        |          |              |    |           |                       |          |   |   |
|                          |                     |                    |                       |            |         |     |            |           |            |          |          |            |                        |          |              |    |           |                       |          |   |   |
|                          |                     |                    |                       |            |         |     |            |           |            |          |          |            |                        |          |              |    |           |                       |          |   |   |
|                          |                     |                    |                       |            |         |     |            |           |            |          |          |            |                        |          |              |    |           |                       |          |   |   |
|                          |                     |                    |                       |            |         |     |            |           |            |          |          |            |                        |          |              |    |           |                       |          |   |   |
| H Sheet1                 | (a)                 |                    |                       |            |         |     |            |           |            |          |          |            |                        |          |              | 10 |           |                       |          |   | Þ |

d. We are going to use absolute addressing to refer to the cells containing the percent value for the weighted grade. If you recall, when we copy a formula, Excel maintains the relative position of the formula relative to the cells the formula refers to. In absolute addressing we tell excel, NOT to change the address of the cell as we copy it. To do this we preface the column and the row designation with the dollar sign. For example, cell A13 would appear as \$A\$13 in the weighted quiz formula. Place the following formula into the Final Grade column for Barack Obama (cell K2): =F2\*\$A\$13\*10+J2\*\$B\$13

| le Home                                                                                                    |                                                                                                    | Layout                                                                                                    | Formula                                                                                                    | s Data                                                                                                    | Review                                                                                                    | v Vie                                                      |                                                                                                | -                                                                                                    | csc704E                                                                                                    | cel - Mic   | rosoft Excel                            |                                      |                  |              |           |                                  |           |          |                 | ~ 🕜 =                 |
|----------------------------------------------------------------------------------------------------|----------------------------------------------------------------------------------------------------|----------------------------------------------------------------------------------------------------|----------------------------------------------------------------------------------------------------|----------------------------------------------------------------------------------------------------|----------------------------------------------------------------------------------------------------|------------------------------------------------------------|------------------------------------------------------------------------------------------------|----------------------------------------------------------------------------------------------------|----------------------------------------------------------------------------------------------------|-------------|-----------------------------------------|--------------------------------------|------------------|--------------|-----------|----------------------------------|-----------|----------|-----------------|-----------------------|
| Home                                                                                                    | Insert Page                                                                                                    |                                                                                                    |                                                                                                    |                                                                                                    |                                                                                                    |                                                            |                                                                                                |                                                                                                    |                                                                                                    |             |                                         | 1.00.00                              |                  | Firmer 2     |           | a. inthis                        | Σ AutoSum | • A      |                 | ω <b>(</b> ) c        |
| Copy -                                                                                                    |                                                                                                    |                                                                                                    | 11 •                                                                                                    |                                                                                                    | = =                                                                                                    |                                                            |                                                                                                | /rap Text                                                                                                    | Gen                                                                                                    |             | *                                       | Condition                            |                  | t Cell       | -         | lete Format                      | - Fill -  | Sort &   | an -            |                       |
| te I Format Pai                                                                                                    | inter B Z J                                                                                                    |                                                                                                    | -   37 -                                                                                                    | A - ==                                                                                                    |                                                                                                    |                                                            |                                                                                                | lerge & Cen                                                                                                    | ter - \$                                                                                                    |             | 00, 0, 0, 0, 0, 0, 0, 0, 0, 0, 0, 0, 0, | Formatting                           | as Table         | * Styles *   |           |                                  | 📿 Clear * | Filter * | Select *        |                       |
| Clipboard                                                                                                    | G                                                                                                    | Font                                                                                                    |                                                                                                    | G.                                                                                                    |                                                                                                    | Aligni                                                     | ment                                                                                           |                                                                                                    | G                                                                                                    | Number      | G.                                      |                                      | Styles           |              | C         | ells                             | E         | diting   |                 |                       |
|                                                                                                    | (= × -                                                                                                    |                                                                                                    | 1                                                                                                    |                                                                                                    | _                                                                                                    |                                                            |                                                                                                |                                                                                                    |                                                                                                    |             |                                         |                                      |                  |              |           |                                  |           |          |                 |                       |
| A                                                                                                    | B                                                                                                    | С                                                                                                    | D                                                                                                    | E                                                                                                    |                                                                                                    | G                                                          | н                                                                                              | 1.1                                                                                                    | J                                                                                                    | K           | L                                       | M                                    | N                | 0            | P         | Q                                | R         | S        | Т               | U                     |
| NAME                                                                                                    | 0                                                                                                    | 1 0.000                                                                                                    | 0.0100                                                                                                    |                                                                                                    | Quiz                                                                                                    |                                                            |                                                                                                |                                                                                                    | Exam                                                                                                    | Final       |                                         |                                      |                  |              |           |                                  |           |          |                 |                       |
| NAME<br>Barack Obama                                                                                                    |                                                                                                    | 1 Quizz<br>7 7.5                                                                                                    |                                                                                                    | Quiz4 Ave                                                                                                    | erage Ex<br>7.5                                                                                                    | 76 kam1 E                                                  | xam2 1<br>78                                                                                   | Exam3 A                                                                                                    | 76.3 !*\$                                                                                                    | Grade       |                                         |                                      |                  |              |           |                                  |           |          |                 |                       |
| Brittany Spears                                                                                                    |                                                                                                    | 9 9                                                                                                    |                                                                                                    | 9                                                                                                    | 9.0                                                                                                    | 87                                                         | 99                                                                                             | 95                                                                                                    | 93.7                                                                                                    | 0           |                                         |                                      |                  |              |           |                                  |           |          |                 |                       |
| Daffy Duck                                                                                                    |                                                                                                    | 0 10                                                                                                    |                                                                                                    | 10                                                                                                    | 10.0                                                                                                    | 95                                                         | 96                                                                                             | 95                                                                                                    | 95.3                                                                                                    | 0           |                                         |                                      |                  |              |           |                                  |           |          |                 |                       |
| Elmer Fudd                                                                                                    |                                                                                                    | 8 8.5                                                                                                    |                                                                                                    | 4                                                                                                    | 7.8                                                                                                    | 78                                                         | 80                                                                                             | 72                                                                                                    | 76.7                                                                                                    | 0           |                                         |                                      |                  |              |           |                                  |           |          |                 |                       |
| Bugs Bunny                                                                                                    |                                                                                                    | 5 6                                                                                                    |                                                                                                    | 7                                                                                                    | 6.0                                                                                                    | 62                                                         | 55                                                                                             | 23                                                                                                    | 46.7                                                                                                    | 0           |                                         |                                      |                  |              |           |                                  |           |          |                 |                       |
| Petunia Pig                                                                                                    |                                                                                                    | 8 7                                                                                                    |                                                                                                    | 7                                                                                                    | 8.0                                                                                                    | 66                                                         | 77                                                                                             | 88                                                                                                    | 77.0                                                                                                    | 0           |                                         |                                      |                  |              |           |                                  |           |          |                 |                       |
| Porky Pig                                                                                                    |                                                                                                    | 8 9                                                                                                    |                                                                                                    | 9                                                                                                    | 8.7                                                                                                    | 77                                                         | 88                                                                                             | 99                                                                                                    | 88.0                                                                                                    | 0           |                                         |                                      |                  |              |           |                                  |           |          |                 |                       |
| Yumei Huo                                                                                                    | 1                                                                                                    | 0 10                                                                                                    | 0 10                                                                                                    | 10                                                                                                    | 10.0                                                                                                    | 100                                                        | 100                                                                                            | 100                                                                                                    | 100.0                                                                                                    | 0           |                                         |                                      |                  |              |           |                                  |           |          |                 |                       |
|                                                                                                    |                                                                                                    |                                                                                                    |                                                                                                    |                                                                                                    |                                                                                                    |                                                            |                                                                                                |                                                                                                    |                                                                                                    |             |                                         |                                      |                  |              |           |                                  |           |          |                 |                       |
|                                                                                                    |                                                                                                    |                                                                                                    |                                                                                                    |                                                                                                    |                                                                                                    |                                                            |                                                                                                |                                                                                                    |                                                                                                    |             |                                         |                                      |                  |              |           |                                  |           |          |                 |                       |
|                                                                                                    |                                                                                                    |                                                                                                    |                                                                                                    |                                                                                                    |                                                                                                    |                                                            |                                                                                                |                                                                                                    |                                                                                                    |             |                                         |                                      |                  |              |           |                                  |           |          |                 |                       |
|                                                                                                    |                                                                                                    |                                                                                                    |                                                                                                    |                                                                                                    |                                                                                                    |                                                            |                                                                                                |                                                                                                    |                                                                                                    |             |                                         |                                      |                  |              |           |                                  |           |          |                 |                       |
|                                                                                                    |                                                                                                    |                                                                                                    |                                                                                                    |                                                                                                    |                                                                                                    |                                                            |                                                                                                |                                                                                                    |                                                                                                    |             |                                         |                                      |                  |              |           |                                  |           |          |                 |                       |
|                                                                                                    |                                                                                                    |                                                                                                    |                                                                                                    |                                                                                                    |                                                                                                    |                                                            |                                                                                                |                                                                                                    |                                                                                                    |             |                                         |                                      |                  |              |           |                                  |           |          |                 |                       |
|                                                                                                    | percent value                                                                                                    |                                                                                                    |                                                                                                    |                                                                                                    |                                                                                                    |                                                            |                                                                                                |                                                                                                    |                                                                                                    |             |                                         |                                      |                  |              |           |                                  |           |          |                 |                       |
| for quiz                                                                                                    | for exam                                                                                                    |                                                                                                    |                                                                                                    |                                                                                                    |                                                                                                    |                                                            |                                                                                                |                                                                                                    |                                                                                                    |             |                                         |                                      |                  |              |           |                                  |           |          |                 |                       |
| average                                                                                                    | average                                                                                                    |                                                                                                    |                                                                                                    |                                                                                                    |                                                                                                    |                                                            |                                                                                                |                                                                                                    |                                                                                                    |             |                                         |                                      |                  |              |           |                                  |           |          |                 |                       |
| 0.3                                                                                                    | 3 0.                                                                                                    | 7                                                                                                    |                                                                                                    |                                                                                                    |                                                                                                    |                                                            |                                                                                                |                                                                                                    |                                                                                                    |             |                                         |                                      |                  |              |           |                                  |           |          |                 |                       |
|                                                                                                    |                                                                                                    |                                                                                                    |                                                                                                    |                                                                                                    |                                                                                                    |                                                            |                                                                                                |                                                                                                    |                                                                                                    |             |                                         |                                      |                  |              |           |                                  |           |          |                 |                       |
|                                                                                                    |                                                                                                    |                                                                                                    |                                                                                                    |                                                                                                    |                                                                                                    |                                                            |                                                                                                |                                                                                                    |                                                                                                    |             |                                         |                                      |                  |              |           |                                  |           |          |                 |                       |
|                                                                                                    |                                                                                                    |                                                                                                    |                                                                                                    |                                                                                                    |                                                                                                    |                                                            |                                                                                                |                                                                                                    |                                                                                                    |             |                                         |                                      |                  |              |           |                                  |           |          |                 |                       |
|                                                                                                    |                                                                                                    |                                                                                                    |                                                                                                    |                                                                                                    |                                                                                                    |                                                            |                                                                                                |                                                                                                    |                                                                                                    |             |                                         |                                      |                  |              |           |                                  |           |          |                 |                       |
|                                                                                                    | Sheet2 She                                                                                                    |                                                                                                    |                                                                                                    |                                                                                                    |                                                                                                    |                                                            |                                                                                                |                                                                                                    |                                                                                                    |             |                                         | 1                                    |                  |              |           |                                  |           |          |                 |                       |
|                                                                                                    |                                                                                                    |                                                                                                    |                                                                                                    |                                                                                                    |                                                                                                    |                                                            |                                                                                                |                                                                                                    |                                                                                                    |             |                                         |                                      |                  |              |           |                                  | 000       | 1        |                 |                       |
|                                                                                                    |                                                                                                    |                                                                                                    |                                                                                                    |                                                                                                    | 0                                                                                                    | ×                                                          | W                                                                                              |                                                                                                    |                                                                                                    |             |                                         |                                      |                  |              |           | EN 🔺 🕯                           | 3 💷 🞯 🕸   |          |                 | (*) 4:4:<br>(*) 10/1- |
| opy tl                                                                                                    |                                                                                                    |                                                                                                    |                                                                                                    |                                                                                                    |                                                                                                    | ⊾<br>he                                                    |                                                                                                | lun                                                                                                    | n                                                                                                    |             |                                         |                                      |                  |              | <         | EN 🔺                             |           | 2.4      | 19 a <u>s</u> 1 | <sup>7)</sup> 10/14   |
| - · · · · · · · ·                                                                                                    | his fo                                                                                                    | rm                                                                                                    | ula                                                                                                    | dow                                                                                                    | vn t                                                                                                    | -                                                          |                                                                                                | lun                                                                                                    |                                                                                                    |             | el                                      |                                      |                  |              |           | EN 🔺 ;                           |           | -        | 0 <u>-</u> x    | " <sup>"</sup> 10/14  |
| - (* - (*<br>Home                                                                                                    | his fo                                                                                                    | rm                                                                                                    | ula                                                                                                    | dow                                                                                                    | vn t                                                                                                    | the<br>view                                                |                                                                                                | lun                                                                                                    | n                                                                                                    |             | el                                      |                                      |                  |              |           |                                  | 3 12 19 1 | -        | 19 a <u>s</u> 1 | <sup>10</sup> 10/14   |
| e Home Home                                                                                                    | his fo                                                                                                    | rm1                                                                                                    | ula                                                                                                    | dow                                                                                                    | vn t                                                                                                    | View                                                       |                                                                                                | lun                                                                                                    | n                                                                                                    |             |                                         |                                      |                  | 3- 3         |           | Σ AutoSum                        | 3 12 55 * |          | 0 <u>-</u> x    | " <sup>"</sup> 10/14  |
| Home<br>Home<br>K Cut<br>Copy *                                                                                                    | his fo                                                                                                    | rm(<br>11                                                                                                    | ula<br>formulas                                                                                                    |                                                                                                    | vn t                                                                                                    | View                                                       | CO                                                                                             | olun<br>csc7                                                                                                    | D4Excel - Mi<br>Seneral                                                                                                    | crosoft Exc |                                         | al Format                            |                  |              |           | Σ AutoSum                        | 2 m ⊗ +   |          | 0 <u>-</u> x    | <sup>10</sup> 10/14   |
| Home<br>Home<br>A Cut<br>Copy *                                                                                                    | Insert Page La<br>Calibri<br>ter B I U                                                                                                    | rm(<br> - 11<br> - 11 -                                                                                                    | ula<br>ormulas                                                                                                    |                                                                                                    | vn t                                                                                                    | view<br>F                                                  | CO                                                                                             | t<br>Center -                                                                                                    | nn<br>D4Excel - Mi<br>Seneral<br>\$ - % +                                                                                                    | crosoft Exc | Condition                               |                                      | Cell<br>Styles - | Insert Delet | te Format | ∑ AutoSum<br>Fill -<br>∠ Clear = | 3 II 🖉 *  |          | 0 <u>-</u> x    | <sup>10</sup> 10/14   |
| Home<br>Home<br>Cut<br>Cut<br>Format Paint<br>Clipboard                                                                                                    | his for                                                                                                    | rmi<br>yout F<br>- 11<br>- 1 III -<br>Font                                                                                                    | ula<br>ormulas                                                                                                    |                                                                                                    | vn t                                                                                                    | View                                                       | CO                                                                                             | olun<br>csc7                                                                                                    | D4Excel - Mi<br>Seneral                                                                                                    | crosoft Exc | Condition                               | al Format<br>g= as Table -<br>Styles | Cell<br>Styles - |              | te Format | ∑ AutoSum<br>Fill -<br>∠ Clear = | 2 m ⊗ +   |          | 0 <u>-</u> x    | <sup>10</sup> 10/14   |
| Home<br>Home<br>Copy -<br>Format Paint<br>Clipboard<br>K2                                                                                                    | his for                                                                                                    | rm<br>- 11<br>- 11<br>- 11<br>- 11<br>- 11<br>- 11<br>- 11<br>- 11<br>- 11<br>- 11<br>- 11<br>- 11<br>- 11<br>- 11                                                                                                    | ormulas                                                                                                    |                                                                                                    | vn t                                                                                                    | View                                                       | CO<br>Wrap Text<br>Merge &                                                                     | t<br>Center +                                                                                                    | D4Excel - Mi<br>Seneral<br>\$ - % +<br>Numbe                                                                                                    | crosoft Exc | Condition                               | Styles                               |                  | Insert Delet | e Format  | ∑ AutoSum<br>Fill -<br>∠ Clear = | 3 II 🖉 *  |          | 0 - x           | <sup>10</sup> 10/14   |
| Home<br>Home<br>Cut<br>Cut<br>Format Paint<br>Clipboard                                                                                                    | his for                                                                                                    | rm<br>- 11<br>- 11<br>- 11<br>- 11<br>- 11<br>- 11<br>- 11<br>- 11<br>- 11<br>- 11<br>- 11<br>- 11<br>- 11<br>- 11<br>- 11<br>- 11<br>- 11                                                                                                    | ula<br>ormulas                                                                                                    | dow<br>Data R<br>= =<br>= =<br>= =<br>= =<br>= =<br>= =<br>= =<br>= =<br>= =<br>=                                                                                                    | vn t                                                                                                    | view<br>F                                                  | CO                                                                                             | t<br>Center +                                                                                                    | DAExcel - Mi<br>Seneral<br>\$ - % +<br>Numbe                                                                                                    | crosoft Exc | Condition                               |                                      | Cell<br>Styles - | Insert Delet | te Format | ∑ AutoSum<br>Fill -<br>∠ Clear = | 3 II 🖉 *  |          | 0 <u>-</u> x    | <sup>10</sup> 10/14   |
| Home<br>Home<br>Cut<br>Cut<br>Copy -<br>Format Paint<br>Clipboard<br>K2<br>A                                                                                                    | Insert Page La<br>Calibri<br>B I II<br>B                                                                                                    | rm)<br>rout F<br>- 11<br>- 10 -<br>Font<br>- Font<br>- C                                                                                                    | ula<br>ormulas<br>A A<br>A A<br>SA\$13*104<br>D E                                                                                                    | Data R<br>Data R<br>E E E<br>GUIZ<br>Callent                                                                                                    | vn t                                                                                                    | View                                                       | CO<br>Wrep Text<br>Merge &                                                                     | t<br>Center +<br>J<br>Exam                                                                                                    | DAExcel - Mi<br>Seneral<br>\$ - % +<br>Numbe<br>K<br>Final                                                                                             | crosoft Exc | Condition                               | Styles                               |                  | Insert Delet | e Format  | ∑ AutoSum<br>Fill -<br>∠ Clear = | 3 II 🖉 *  |          | 0 - x           | <sup>10</sup> 10/14   |
| Home<br>Home<br>A Cut<br>Copy -<br>Format Paint<br>Clipboard<br>K2<br>A                                                                                                    | Lincent Page La<br>Calibri<br>ter<br>G<br>B<br>Quizt                                                                                                    | rm                                                                                                    | ula<br>formulas<br>- A* A<br>- A* A<br>- A<br>- A<br>- A<br>- A<br>- A<br>- A<br>- A<br>-                                                                                                    | dow                                                                                                    | eview                                                                                                    | View                                                       | CO<br>Wrep Text<br>Merge &                                                                     | t<br>Center +<br>S<br>Exam                                                                                                    | D4Excel - Mi<br>Seneral<br>\$ - % +<br>Numbe<br>K<br>Final<br>Grade                                                                                    | crosoft Exc | Condition                               | Styles                               |                  | Insert Delet | e Format  | ∑ AutoSum<br>Fill -<br>∠ Clear = | 3 II 🖉 *  |          | 0 - x           | <sup>10</sup> 10/14   |
| Home<br>Home<br>Copy - Copy - | Insert Page La<br>Calibri<br>B I II<br>B<br>Quizt<br>7                                                                                                    | rm<br>vout F<br>- 11<br>- 12 -<br>Font<br>6 = F2*5<br>C<br>Quiz2 Q<br>7.5                                                                                                    | ula<br>formulas<br>A A<br>SA513*104<br>D E<br>Suiz3 Qui<br>7                                                                                                    | Data R<br>Data R<br>- = = =<br>- = = =<br>= = =<br>= = =<br>= = =<br>= = =<br>= = =<br>= = =<br>= = =<br>= = =<br>= = =<br>= = =<br>= = =<br>= = = =                                                                                                    | eview<br>eview<br>ev | View<br>training<br>gnment<br>H<br>Exam2<br>78             | CO<br>Wrep Text<br>Merge &<br>1<br>Exam3<br>75                                                 | t<br>Center +<br>J<br>Exam<br>Average<br>76.3                                                                                                    | N<br>DáExcel - Mi<br>General<br>\$ - % -<br>Numbe<br>K<br>Final<br>Grade<br>75,93333                                                                   | crosoft Exc | Condition                               | Styles                               |                  | Insert Delet | e Format  | ∑ AutoSum<br>Fill -<br>∠ Clear = | 3 II 🖉 *  |          | 0 - x           | <sup>10</sup> 10/14   |
| A 9 CH F F CH F F CH F CH F CH F CH F CH                                                                                                    | his fo                                                                                                    | rm                                                                                                    | ormulas<br>- A* A<br>- A* A<br>- A<br>- A<br>- A<br>- A<br>- A<br>- A<br>- A<br>-                                                                                                    | Data R<br>Data R<br>= = =<br>-<br>-<br>-<br>-<br>-<br>-<br>-<br>-<br>-<br>-<br>-<br>-<br>-<br>-<br>-<br>-<br>-                                                                                                    | eview<br>eview<br>ev | View<br>F<br>F<br>M<br>Exam2<br>78<br>99                   | CO<br>Wrep Text<br>Merge &<br>I<br>Exam3<br>75<br>95                                           | t<br>Center +<br>Average<br>93.7.                                                                                                    | 111<br>34Excel - Mi<br>Seneral<br>\$ - % +<br>Numbe<br>K<br>Final<br>Grade<br>75,93333<br>92,56667                                                     | crosoft Exc | Condition                               | Styles                               |                  | Insert Delet | e Format  | ∑ AutoSum<br>Fill -<br>∠ Clear = | 3 II 🖉 *  |          | 0 - x           | <sup>10</sup> 10/14   |
| A 9 Core Core Core Core Core Core Core Core                                                                                                    | Insert Page La<br>Calibri<br>B I II<br>B<br>Quizt<br>7                                                                                                    | rmi<br>→ 11<br>→ □ →<br>Font<br>Font<br>C<br>Quiz2 Q<br>7.5<br>9                                                                                                    | ula<br>ormulas<br>- A · J<br>- A · J<br>-                                                                                                    | Data R<br>Data R<br>= = =<br>-<br>-<br>-<br>-<br>-<br>-<br>-<br>-<br>-<br>-<br>-<br>-<br>-<br>-<br>-<br>-<br>-                                                                                                    | vn t<br>eview                                                                                                    | View<br>F<br>P<br>Spannent<br>H<br>Exam2<br>78<br>99<br>96 | CO<br>Wrep Text<br>Merge &<br>I<br>Exam3<br>75<br>95                                           | t<br>Center -<br>Average<br>76.3<br>93.7<br>95.3                                                                                                    | 111<br>5eneral<br>5 - % •<br>Numbe<br>K<br>Final<br>Grade<br>75,93333<br>92,56667<br>92,56667                                                          | crosoft Exc | Condition                               | Styles                               |                  | Insert Delet | e Format  | ∑ AutoSum<br>Fill -<br>∠ Clear = | 3 II 🖉 *  |          | 0 - x           | " <sup>"</sup> 10/14  |
| Home     Home     Home     Home     Cut     Cop     Format Paint     Cipboard     K2     A NAME Barack Obama Brittany Spears baffy Duck Elmer Fudd                                                                                                    | his fo                                                                                                    | rmi<br>- 11<br>- 11<br>- | ula<br>ormulas<br>- A · J<br>- A · J<br>-                                                                                                    | Data R<br>Data R                                                                                                    | eview<br>eview<br>G<br>c<br>c<br>c<br>c<br>c<br>c<br>c<br>c<br>c<br>c<br>c<br>c<br>c                                                                                                    | View                                                       | CO<br>Wrep Text<br>Merge &<br>I<br>Exam3<br>75<br>95<br>95<br>72                               | Jun<br>csc7<br>t<br>Center -<br>Fa<br>Verage<br>76.3<br>93.7<br>95.3<br>76.7.                                                                                                    | 111<br>Seneral<br>Seneral<br>S - % •<br>Numbe<br>K<br>Final<br>Grade<br>75.93333<br>92.56667<br>96.73333<br>77.16667                                   | crosoft Exc | Condition                               | Styles                               |                  | Insert Delet | e Format  | ∑ AutoSum<br>Fill -<br>∠ Clear = | 3 II 🖉 *  |          | 0 - x           | <sup>10</sup> 10/14   |
| A 9 + Cr = F<br>Home<br>A Cut<br>Cubboard<br>K2<br>A<br>A<br>A<br>A<br>A<br>Barack Obama<br>Brittany Spears<br>Daffy Duck<br>Elmer Fudd<br>Jugs Bunny                                                                                                    | his fo.                                                                                                    | rmi<br>- 11<br>- 0<br>Font<br>C<br>Quizz Q<br>7.5<br>9<br>10<br>8.5                                                                                                    | ula<br>ormulas<br>- A* A<br>- A* A     | Data R<br>Data R<br>                                                                                                    | eview  eview  G  Example  G  Example  G  Example  S  G  S  G  S                                                                                                    | View                                                       | CO<br>Wrep Text<br>Merge &<br>I<br>Exam3<br>75<br>95<br>95<br>95<br>72<br>23                   | t<br>Center +<br>Zenter +<br>Average<br>93.7<br>95.3<br>96.7<br>467.7                                                                                                    | 111<br>D4Excel - Mi<br>Seneral<br>\$ - % +<br>Numbe<br>K<br>Final<br>Grade<br>75.93333<br>92.56667<br>96.73333<br>77.16667<br>50.66667                 | crosoft Exc | Condition                               | Styles                               |                  | Insert Delet | e Format  | ∑ AutoSum<br>Fill -<br>∠ Clear = | 3 II 🖉 *  |          | 0 - x           | <sup>10</sup> 10/14   |
| A Copy -<br>A Copy -<br>A Coty<br>Clabboard<br>K2<br>A<br>VAME<br>Barack Obama<br>Brittany Spears<br>Daffy Duck<br>Simer Fudd<br>Bugs Bunny<br>Petunia Pig<br>Dorky Pig                                                                                                    | his fo                                                                                                    | rm<br>- 11 - 11 - 11 - 11 - 11 - 11 - 11 -                                                                                                    | ula<br>ormulas<br>- A* A<br>- A* A     | Data R<br>Data R<br>T<br>Data R<br>T<br>Data | eview  eview  ev                                                                                                    | View                                                       | CO<br>Wrep Text<br>Merge &<br>1<br>Exam3<br>75<br>95<br>95<br>95<br>72<br>23<br>88<br>89<br>99 | second<br>cost<br>conter =<br>3<br>Center =<br>4<br>Center =<br>5<br>3<br>76.7<br>953.3<br>76.7<br>467.7<br>88.0<br>88.0                                                                                                    | 111<br>D4Excel - Mi<br>Seneral<br>\$ - % +<br>Numbe<br>K<br>75.93333<br>77.16667<br>50.66667<br>77.9<br>87.6                                           | crosoft Exc | Condition                               | Styles                               |                  | Insert Delet | e Format  | ∑ AutoSum<br>Fill -<br>∠ Clear = | 3 II 🖉 *  |          | 0 - x           | <sup>10</sup> 10/14   |
| A      Copy -     Copy -                | his for                                                                                                    | rmi<br>- 11<br>- 11<br>- | ormulas<br>- A* A<br>- A* A<br>- A<br>- A* A<br>- A* A<br>- A<br>- A* A<br>- A* A<br>- A | Data R<br>Data R<br>F<br>Data R<br>F<br>Q<br>Average<br>8 7.5<br>9 9.0<br>10 10.0<br>4 7.6<br>7 6.0<br>7 8.0                                                                                                    | eview  eview  ev                                                                                                    | View                                                       | CO<br>Wrep Text<br>Merge &<br>1<br>Exam3<br>75<br>95<br>95<br>95<br>72<br>23<br>88<br>89<br>99 | second<br>cost<br>conter =<br>3<br>Center =<br>4<br>Center =<br>5<br>3<br>76.7<br>953.3<br>76.7<br>467.7<br>88.0<br>88.0                                                                                                    | 111<br>D4Excel - Mi<br>Seneral<br>\$ - % +<br>Numbe<br>K<br>Final<br>Grade<br>75.93333<br>92.56667<br>96.73333<br>77.16667<br>50.66667<br>77.9<br>77.9 | crosoft Exc | Condition                               | Styles                               |                  | Insert Delet | e Format  | ∑ AutoSum<br>Fill -<br>∠ Clear = | 3 II 🖉 *  |          | 0 - x           | " <sup>"</sup> 10/14  |
| A      Copy -     Copy -                | his fo                                                                                                    | rm<br>- 11 - 11 - 11 - 11 - 11 - 11 - 11 -                                                                                                    | ormulas<br>- A* A<br>- A* A<br>- A<br>- A* A<br>- A* A<br>- A<br>- A* A<br>- A* A<br>- A | Data R<br>Data R<br>T<br>Data R<br>T<br>Data | eview  eview  ev                                                                                                    | View                                                       | CO<br>Wrep Text<br>Merge &<br>1<br>Exam3<br>75<br>95<br>95<br>95<br>72<br>23<br>88<br>89<br>99 | second<br>cost<br>conter =<br>3<br>Center =<br>4<br>Center =<br>5<br>3<br>76.7<br>953.3<br>76.7<br>467.7<br>88.0<br>88.0                                                                                                    | 111<br>D4Excel - Mi<br>Seneral<br>\$ - % +<br>Number<br>K<br>Final<br>Grade<br>75.93333<br>77.16667<br>50.66667<br>77.9<br>87.6.667<br>87.6            | crosoft Exc | Condition                               | Styles                               |                  | Insert Delet | e Format  | ∑ AutoSum<br>Fill -<br>∠ Clear = | 3 II 🖉 *  |          | 0 - x           | " <sup>"</sup> 10/14  |
| A      Copy -     Copy -                | his fo                                                                                                    | rm<br>- 11 - 11 - 11 - 11 - 11 - 11 - 11 -                                                                                                    | ormulas<br>- A* A<br>- A* A<br>- A<br>- A* A<br>- A* A<br>- A<br>- A* A<br>- A* A<br>- A | Data R<br>Data R<br>T<br>Data R<br>T<br>Data | eview  eview  ev                                                                                                    | View                                                       | CO<br>Wrep Text<br>Merge &<br>1<br>Exam3<br>75<br>95<br>95<br>95<br>72<br>23<br>88<br>89<br>99 | second<br>second<br>se | 111<br>D4Excel - Mi<br>Seneral<br>\$ - % +<br>Number<br>K<br>Final<br>Grade<br>75.93333<br>77.16667<br>50.66667<br>77.9<br>87.6.667<br>87.6            | crosoft Exc | Condition                               | Styles                               |                  | Insert Delet | e Format  | ∑ AutoSum<br>Fill -<br>∠ Clear = | 3 II 🖉 *  |          | 0 - x           | " <sup>"</sup> 10/14  |
| A      Copy -     Copy -                | his fo                                                                                                    | rm<br>- 11 - 11 - 11 - 11 - 11 - 11 - 11 -                                                                                                    | ormulas<br>- A* A<br>- A* A<br>- A<br>- A* A<br>- A* A<br>- A<br>- A* A<br>- A* A<br>- A | Data R<br>Data R<br>T<br>Data R<br>T<br>Data | eview  eview  ev                                                                                                    | View                                                       | CO<br>Wrep Text<br>Merge &<br>1<br>Exam3<br>75<br>95<br>95<br>95<br>72<br>23<br>88<br>89<br>99 | second<br>second<br>se | 111<br>D4Excel - Mi<br>Seneral<br>\$ - % +<br>Number<br>K<br>Final<br>Grade<br>75.93333<br>77.16667<br>50.66667<br>77.9<br>87.6.667<br>87.6            | crosoft Exc | Condition                               | Styles                               |                  | Insert Delet | e Format  | ∑ AutoSum<br>Fill -<br>∠ Clear = | 3 II 🖉 *  |          | 0 - x           | " <sup>"</sup> 10/14  |
| te Copy *<br>Clipboard<br>K2                                                                                                    | his fo                                                                                                    | rm<br>- 11 - 11 - 11 - 11 - 11 - 11 - 11 -                                                                                                    | ormulas<br>- A* A<br>- A* A<br>- A<br>- A* A<br>- A* A<br>- A<br>- A* A<br>- A* A<br>- A | Data R<br>Data R<br>T<br>Data R<br>T<br>Data | eview  eview  ev                                                                                                    | View                                                       | CO<br>Wrep Text<br>Merge &<br>1<br>Exam3<br>75<br>95<br>95<br>95<br>72<br>23<br>88<br>89<br>99 | second<br>second<br>se | 111<br>D4Excel - Mi<br>Seneral<br>\$ - % +<br>Number<br>K<br>Final<br>Grade<br>75.93333<br>77.16667<br>50.66667<br>77.9<br>87.6.667<br>87.6            | crosoft Exc | Condition                               | Styles                               |                  | Insert Delet | e Format  | ∑ AutoSum<br>Fill -<br>∠ Clear = | 3 II 🖉 *  |          | 0 - x           |                       |
| Home     Home     Home     Kory     Kory               | his fo                                                                                                    | rm<br>- 11 - 11 - 11 - 11 - 11 - 11 - 11 -                                                                                                    | ormulas<br>- A* A<br>- A* A<br>- A<br>- A* A<br>- A* A<br>- A<br>- A* A<br>- A* A<br>- A | Data R<br>Data R<br>T<br>Data R<br>T<br>Data | eview  eview  ev                                                                                                    | View                                                       | CO<br>Wrep Text<br>Merge &<br>1<br>Exam3<br>75<br>95<br>95<br>95<br>72<br>23<br>88<br>89<br>99 | second<br>second<br>se | 111<br>D4Excel - Mi<br>Seneral<br>\$ - % +<br>Number<br>K<br>Final<br>Grade<br>75.93333<br>77.16667<br>50.66667<br>77.9<br>87.6.667<br>87.6            | crosoft Exc | Condition                               | Styles                               |                  | Insert Delet | e Format  | ∑ AutoSum<br>Fill -<br>∠ Clear = | 3 II 🖉 *  |          | 0 - x           | " 10/14               |
| A Cot Processor Corporation Control Control Contr            | his fo<br>suer Page La<br>Cather<br>B 2 La<br>* (n )<br>8<br>0<br>0<br>10<br>17<br>9<br>30<br>8<br>8<br>8<br>10<br>10<br>10<br>10<br>10<br>10<br>10<br>10<br>10<br>10                                                                                                    | rm<br>- 11 - 11 - 11 - 11 - 11 - 11 - 11 -                                                                                                    | ula<br>ormulas<br>- A* A<br>- A* A     | Data R<br>Data R<br>T<br>Data R<br>T<br>Data | eview  eview  ev                                                                                                    | View                                                       | CO<br>Wrep Text<br>Merge &<br>1<br>Exam3<br>75<br>95<br>95<br>95<br>72<br>23<br>88<br>89<br>99 | second<br>second<br>se | 111<br>D4Excel - Mi<br>Seneral<br>\$ - % +<br>Number<br>K<br>Final<br>Grade<br>75.93333<br>77.16667<br>50.66667<br>77.9<br>87.6.667<br>87.6            | crosoft Exc | Condition                               | Styles                               |                  | Insert Delet | e Format  | ∑ AutoSum<br>Fill -<br>∠ Clear = | 3 II 🖉 *  |          | 0 - x           | " <sup>"</sup> 10/14  |
| A Cut     Correct     Correct     Cor            | his fo<br>suer Page La<br>Cather<br>B 2 La<br>* (n )<br>8<br>0<br>0<br>10<br>17<br>9<br>30<br>8<br>8<br>8<br>10<br>10<br>10<br>10<br>10<br>10<br>10<br>10<br>10<br>10                                                                                                    | rm<br>- 11 - 11 - 11 - 11 - 11 - 11 - 11 -                                                                                                    | ula<br>ormulas<br>- A* A<br>- A* A     | Data R<br>Data R<br>T<br>Data R<br>T<br>Data | eview  eview  ev                                                                                                    | View                                                       | CO<br>Wrep Text<br>Merge &<br>1<br>Exam3<br>75<br>95<br>95<br>95<br>72<br>23<br>88<br>89<br>99 | second<br>second<br>se | 111<br>D4Excel - Mi<br>Seneral<br>\$ - % +<br>Number<br>K<br>Final<br>Grade<br>75.93333<br>77.16667<br>50.66667<br>77.9<br>87.6.667<br>87.6            | crosoft Exc | Condition                               | Styles                               |                  | Insert Delet | e Format  | ∑ AutoSum<br>Fill -<br>∠ Clear = | 3 II 🖉 *  |          | 0 - x           | " <sup>"</sup> 10/14  |
| A Cot Parallel Constraints of the Cot Parallel Cot Parallel Cot P            | his fo<br>biter Page La<br>Calabe<br>B z I<br>Calabe<br>B z I<br>Calabe<br>Calabe<br>B z I<br>Calabe<br>Calabe<br>Ca                                                       | rm<br>- 11 - 11 - 11 - 11 - 11 - 11 - 11 -                                                                                                    | ula<br>ormulas<br>- A* A<br>- A* A     | Data R<br>Data R<br>T<br>Data R<br>T<br>Data | eview  eview  ev                                                                                                    | View                                                       | CO<br>Wrep Text<br>Merge &<br>1<br>Exam3<br>75<br>95<br>95<br>95<br>72<br>23<br>88<br>89<br>99 | second<br>second<br>se | 111<br>D4Excel - Mi<br>Seneral<br>\$ - % +<br>Number<br>K<br>Final<br>Grade<br>75.93333<br>77.16667<br>50.66667<br>77.9<br>87.6.667<br>87.6            | crosoft Exc | Condition                               | Styles                               |                  | Insert Delet | e Format  | ∑ AutoSum<br>Fill -<br>∠ Clear = | 3 II 🖉 *  |          | 0 - x           | " <sup>"</sup> 10/14  |
| A Cot Parallel Constraints of the Cot Parallel Cot Parallel Cot P            | his fo<br>Inter Page La<br>Calor<br>B Z U<br>Calor<br>B Z U<br>Calor<br>Calor | rm<br>- 11 - 11 - 11 - 11 - 11 - 11 - 11 -                                                                                                    | ula<br>ormulas<br>- A* A<br>- A* A     | Data R<br>Data R<br>T<br>Data R<br>T<br>Data | eview  eview  ev                                                                                                    | View                                                       | CO<br>Wrep Text<br>Merge &<br>1<br>Exam3<br>75<br>95<br>95<br>95<br>72<br>23<br>88<br>89<br>99 | second<br>second<br>se | 111<br>D4Excel - Mi<br>Seneral<br>\$ - % +<br>Number<br>K<br>Final<br>Grade<br>75.93333<br>77.16667<br>50.66667<br>77.9<br>87.6.667<br>87.6            | crosoft Exc | Condition                               | Styles                               |                  | Insert Delet | e Format  | ∑ AutoSum<br>Fill -<br>∠ Clear = | 3 II 🖉 *  |          | 0 - x           | " <sup>"</sup> 10/14  |
| Correction     Correction     C            | his fo<br>Inter Page La<br>Calor<br>B Z U<br>Calor<br>B Z U<br>Calor<br>Calor | rm<br>- 11 - 11 - 11 - 11 - 11 - 11 - 11 -                                                                                                    | ula<br>ormulas<br>- A* A<br>- A* A     | Data R<br>Data R<br>T<br>Data R<br>T<br>Data | eview  eview  ev                                                                                                    | View                                                       | CO<br>Wrep Text<br>Merge &<br>1<br>Exam3<br>75<br>95<br>95<br>95<br>72<br>23<br>88<br>89<br>99 | second<br>second<br>se | 111<br>D4Excel - Mi<br>Seneral<br>\$ - % +<br>Number<br>K<br>Final<br>Grade<br>75.93333<br>77.16667<br>50.66667<br>77.9<br>87.6.667<br>87.6            | crosoft Exc | Condition                               | Styles                               |                  | Insert Delet | e Format  | ∑ AutoSum<br>Fill -<br>∠ Clear = | 3 II 🖉 *  |          | 0 - x           | " <sup>"</sup> 10/14  |
| A Construction     Home     Formal Parace     K2     A     A             | his fo<br>Inter Page La<br>Calor<br>B Z U<br>Calor<br>B Z U<br>Calor<br>Calor | rm<br>- 11 - 11 - 11 - 11 - 11 - 11 - 11 -                                                                                                    | ula<br>ormulas<br>- A* A<br>- A* A     | Data R<br>Data R<br>T<br>Data R<br>T<br>Data | eview  eview  ev                                                                                                    | View                                                       | CO<br>Wrep Text<br>Merge &<br>1<br>Exam3<br>75<br>95<br>95<br>95<br>72<br>23<br>88<br>89<br>99 | second<br>second<br>se | 111<br>D4Excel - Mi<br>Seneral<br>\$ - % +<br>Number<br>K<br>Final<br>Grade<br>75.93333<br>77.16667<br>50.66667<br>77.9<br>87.6.667<br>87.6            | crosoft Exc | Condition                               | Styles                               |                  | Insert Delet | e Format  | ∑ AutoSum<br>Fill -<br>∠ Clear = | 3 II 🖉 *  |          | 0 - x           | " <sup>"</sup> 10/14  |
| Constant Constant Constan            | his fo<br>Inter Page La<br>Calor<br>B Z U<br>Calor<br>B Z U<br>Calor<br>Calor | rm<br>- 11 - 11 - 11 - 11 - 11 - 11 - 11 -                                                                                                    | ula<br>ormulas<br>- A* A<br>- A* A     | Data R<br>Data R<br>T<br>Data R<br>T<br>Data | eview  eview  ev                                                                                                    | View                                                       | CO<br>Wrep Text<br>Merge &<br>1<br>Exam3<br>75<br>95<br>95<br>95<br>72<br>23<br>88<br>89<br>99 | second<br>second<br>se | 111<br>D4Excel - Mi<br>Seneral<br>\$ - % +<br>Number<br>K<br>Final<br>Grade<br>75.93333<br>77.16667<br>50.66667<br>77.9<br>87.6.667<br>87.6            | crosoft Exc | Condition                               | Styles                               |                  | Insert Delet | e Format  | ∑ AutoSum<br>Fill -<br>∠ Clear = | 3 II 🖉 *  |          | 0 - x           | " 10/14               |

f. Change the decimal places to 1

H + H Sheet1 Sheet2 Sheet3 .

e.

| file Home       | Insert Page L       | wout              | Formul    | as C       | Data Re  | view  | View   |           |            |        |       |            |            |                  |             |           |           |                    |        | ے 🕑 ۵ | ø |
|-----------------|---------------------|-------------------|-----------|------------|----------|-------|--------|-----------|------------|--------|-------|------------|------------|------------------|-------------|-----------|-----------|--------------------|--------|-------|---|
| Cut             | Calibri             |                   | 11 -      | A' A'      | = =      |       | -      | Wrap Text | N          | unber  |       |            |            |                  | 3- 3        | K 📰       | Σ AutoSur | 1 27               | a      |       |   |
| este<br>•       | nter B I U          | - 1 -             | -   🎰     | <u>A</u> - |          | ≡ 律   | 律 譜    | Merge & ( | lenter - 8 | - % ,  | 38 .5 | Conditiona | a Format   | Cell<br>Styles - | Insert Dele | te Format | Clear *   | Sort &<br>Filter * | Find & |       |   |
| Clipboard       |                     | Font              |           |            |          | Alig  | gnment |           | 6          | Number |       |            | Styles     |                  | Cel         |           |           | Editing            |        |       |   |
| K2              | • (**               | f <sub>x</sub> ⊨E | 2*\$A\$13 | *10+J2     | *\$8\$13 |       |        |           |            |        |       |            |            |                  |             |           |           |                    |        |       |   |
| A               | в                   | с                 | D         | E          | F        | G     | н      | 1         | J.         | K      | L     | M          | N          | 0                | P           | Q         | R         | S                  | т      | U     |   |
|                 |                     |                   |           |            | Quiz     |       |        |           | Exam       | Final  |       |            |            |                  |             |           |           |                    |        |       |   |
| NAME            | Quiz1               | Quiz2             | Quiz3     | Quiz4      | Average  | Exam1 | Exam2  | Exam3     | Average    | Grade  |       |            |            |                  |             |           |           |                    |        |       |   |
| Barack Obama    | 7                   | 7.5               |           | 8          | 7.5      |       |        | 75        | 76.3       | 75.9   |       |            |            |                  |             |           |           |                    |        |       |   |
| Brittany Spears | 9                   | 9                 |           | 9          | 9.0      | 87    | 99     | 95        | 93.7       | 92.6   |       |            |            |                  |             |           |           |                    |        |       |   |
| Daffy Duck      | 10                  | 10                |           | 10         |          |       |        | 95        | 95.3       | 96.7   |       |            |            |                  |             |           |           |                    |        |       |   |
| Elmer Fudd      | 8                   | 8.5               |           | 4          |          |       | 80     | 72        | 76.7       | 77.2   |       |            |            |                  |             |           |           |                    |        |       |   |
| Bugs Bunny      | 5                   |                   |           | 7          |          |       |        | 23        | 46.7       | 50.7   |       |            |            |                  |             |           |           |                    |        |       |   |
| Petunia Pig     | 8                   |                   |           | 7          |          |       |        | 88        | 77.0       | 77.9   |       |            |            |                  |             |           |           |                    |        |       |   |
| Porky Pig       | 8                   | 9                 |           | 9          |          |       |        | 99        | 88.0       | 87.6   |       |            |            |                  |             |           |           |                    |        |       |   |
| Yumei Huo       | 10                  | 10                | 10        | 10         | 10.0     | 100   | 100    | 100       | 100.0      | 100.0  |       |            |            |                  |             |           |           |                    |        |       |   |
|                 |                     |                   |           |            |          |       |        |           |            |        |       |            |            |                  |             |           |           |                    |        |       |   |
|                 |                     |                   |           |            |          |       |        |           |            |        |       |            |            |                  |             |           |           |                    |        |       |   |
| average         | for exam<br>average |                   |           |            |          |       |        |           |            |        |       |            |            |                  |             |           |           |                    |        |       |   |
| 0.3             | 0.7                 |                   |           |            |          |       |        |           |            |        |       |            |            |                  |             |           |           |                    |        |       |   |
|                 |                     |                   |           |            |          |       |        |           |            |        |       |            |            |                  |             |           |           |                    |        |       |   |
|                 |                     |                   |           |            |          |       |        |           |            |        |       |            |            |                  |             |           |           |                    |        |       |   |
|                 |                     |                   |           |            |          |       |        |           |            |        |       |            |            |                  |             |           |           |                    |        |       |   |
|                 |                     |                   |           |            |          |       |        |           |            |        |       |            |            |                  |             |           |           |                    |        |       |   |
|                 |                     |                   |           |            |          |       |        |           |            |        |       |            |            |                  |             |           |           |                    |        |       |   |
| EFE Sheet1      | Sheet2 / Shee       | t3 / 🚼            | /         |            |          |       |        |           |            |        |       |            | Average: I |                  |             | Sum: 658  |           |                    |        |       | Þ |
| rdy             |                     |                   |           |            |          |       |        |           |            |        |       |            |            |                  |             |           |           |                    |        |       |   |

g. Excel displays the results of formula calculations in the cell by default, instead of the actual formulas. To see formulas, on the formula tab, in the Formula Auditing group, click on Show Formulas. Notice how \$A\$20 appears in each formula in the Weighted Quiz column.

|                                                                                                    |                                                                                                    |                                                                                                    |                                                                                                    |                                                                                                    |                                                                                                    |                                                  | 0.5 1                                                                                                    |                                                           |                                     |                                                                                                    |          |          |
|----------------------------------------------------------------------------------------------------|----------------------------------------------------------------------------------------------------|----------------------------------------------------------------------------------------------------|----------------------------------------------------------------------------------------------------|----------------------------------------------------------------------------------------------------|----------------------------------------------------------------------------------------------------|--------------------------------------------------|----------------------------------------------------------------------------------------------------|-----------------------------------------------------------|-------------------------------------|----------------------------------------------------------------------------------------------------|----------|----------|
|                                                                                                    |                                                                                                    |                                                                                                    |                                                                                                    |                                                                                                    | C:                                                                                                    | sc704Excel - Micro                               | soft Excel                                                                                                    |                                                           |                                     |                                                                                                    |          |          |
|                                                                                                    | Page Layout F                                                                                                    | ormulas Da                                                                                                    | ita Review                                                                                                    | View                                                                                                    |                                                                                                    |                                                  |                                                                                                    |                                                           |                                     |                                                                                                    |          | 🕲 ۵      |
| r Σ 👔 🕯                                                                                                    | ) 👔 🙀                                                                                                    | ] 💼 🏻 🕯                                                                                                    |                                                                                                    |                                                                                                    |                                                                                                    | fine Name 🔻                                      |                                                                                                    | its 📓 Show For                                            |                                     | Calculate Now                                                                                                    |          |          |
| rt AutoSum Recently Fina                                                                                                    |                                                                                                    |                                                                                                    | kup & Math                                                                                                    | More                                                                                                    |                                                                                                    | e in Formula *                                   |                                                                                                    | ents 🚸 Error Che                                          | Watch C                             | alculation 🏢 Calculate Sheet                                                                                                    |          |          |
| ion * Used *                                                                                                    |                                                                                                    | Time * Refe                                                                                                    | rence * & Trig                                                                                                    | Functions * M                                                                                                    | lanager 🔛 Cre                                                                                                    | ate from Selection                               | Remove Arrow                                                                                                    | s 👻 🙆 Evaluate F                                          | ormula Window (                     | options *                                                                                                    |          |          |
|                                                                                                    | Function Libr                                                                                                    | ary                                                                                                    |                                                                                                    |                                                                                                    | Defined                                                                                                    | d Names                                          |                                                                                                    | Formula Auditing                                          |                                     | Calculation                                                                                                    |          |          |
| K2 🔻 💿                                                                                                    | <i>f</i> <sub>x</sub> =F2*\$                                                                                                    | A\$13*10+J2*                                                                                                    | \$B\$13                                                                                                    |                                                                                                    |                                                                                                    |                                                  |                                                                                                    |                                                           |                                     |                                                                                                    |          |          |
| A B                                                                                                    | С                                                                                                    | D                                                                                                    |                                                                                                    | E                                                                                                    | F                                                                                                    | G                                                | н                                                                                                    | 1                                                         | J                                   | К                                                                                                    | L        |          |
|                                                                                                    |                                                                                                    |                                                                                                    |                                                                                                    |                                                                                                    |                                                                                                    |                                                  |                                                                                                    |                                                           |                                     |                                                                                                    |          |          |
| IAME 0                                                                                                    | Quiz1 Q                                                                                                    | uiz2                                                                                                    | Quiz3                                                                                                    | Quiz4 C                                                                                                    | Quiz Average                                                                                                    | Exam1                                            | Exam2                                                                                                    | Exam3                                                     | Exam Averag                         | e Final Grade                                                                                                    |          |          |
| arack Obama 7                                                                                                    | 7.5                                                                                                    | 7                                                                                                    | 8                                                                                                    |                                                                                                    | (B2:E2)-MIN                                                                                                    | 76                                               | 78                                                                                                    | 75                                                        | =AVERAGE(G2:I2)                     | =F2*\$A\$13*10+J2*\$E                                                                                                    |          |          |
| rittany Spears 9                                                                                                    | 9                                                                                                    | 9                                                                                                    | 9                                                                                                    |                                                                                                    | (B3:E3)-MIN(                                                                                                    |                                                  | 99                                                                                                    | 95                                                        | =AVERAGE(G3:I3)                     | =F3*\$A\$13*10+J3*\$E                                                                                                    |          |          |
| affy Duck 10                                                                                                    | 10                                                                                                    | 10                                                                                                    | 10                                                                                                    |                                                                                                    | (B4:E4)-MIN(                                                                                                    |                                                  | 96                                                                                                    | 95                                                        | =AVERAGE(G4:14)                     | =F4*\$A\$13*10+J4*\$E                                                                                                    |          |          |
| Imer Fudd 8                                                                                                    | 8.5                                                                                                    | 7                                                                                                    | 4                                                                                                    |                                                                                                    | (B5:E5)-MIN(                                                                                                    |                                                  |                                                                                                    | 72                                                        | =AVERAGE(G5:I5)                     | =F5*\$A\$13*10+J5*\$E                                                                                                    |          |          |
| ugs Bunny 5                                                                                                    | 6                                                                                                    | 3                                                                                                    | 7                                                                                                    |                                                                                                    | (B6:E6)-MIN(                                                                                                    |                                                  |                                                                                                    | 23                                                        | =AVERAGE(G6:16)                     | =F6*\$A\$13*10+J6*\$E                                                                                                    |          |          |
| etunia Pig 8                                                                                                    | 7                                                                                                    | 9                                                                                                    | 7                                                                                                    |                                                                                                    | (B7:E7)-MIN(                                                                                                    |                                                  |                                                                                                    | 88                                                        | =AVERAGE(G7:17)                     | =F7*\$A\$13*10+J7*\$E                                                                                                    |          |          |
| orky Pig 8                                                                                                    | 9                                                                                                    | 7                                                                                                    | 9                                                                                                    |                                                                                                    | (B8:E8)-MIN(                                                                                                    |                                                  |                                                                                                    | 99                                                        | =AVERAGE(G8:18)                     | =F8*\$A\$13*10+J8*\$E                                                                                                    |          |          |
| umei Huo 10                                                                                                    | 10                                                                                                    | 10                                                                                                    | 10                                                                                                    |                                                                                                    | (B9:E9)-MIN(                                                                                                    |                                                  |                                                                                                    | 100                                                       | =AVERAGE(G9:19)                     | =F9*\$A\$13*10+J9*\$E                                                                                                    |          |          |
|                                                                                                    |                                                                                                    |                                                                                                    |                                                                                                    |                                                                                                    |                                                                                                    |                                                  |                                                                                                    |                                                           |                                     |                                                                                                    |          |          |
|                                                                                                    |                                                                                                    |                                                                                                    |                                                                                                    |                                                                                                    |                                                                                                    |                                                  |                                                                                                    |                                                           |                                     |                                                                                                    |          |          |
|                                                                                                    |                                                                                                    |                                                                                                    |                                                                                                    |                                                                                                    |                                                                                                    |                                                  |                                                                                                    |                                                           |                                     |                                                                                                    |          |          |
| percen                                                                                                    |                                                                                                    |                                                                                                    |                                                                                                    |                                                                                                    |                                                                                                    |                                                  |                                                                                                    |                                                           |                                     |                                                                                                    |          |          |
| value f                                                                                                    | or                                                                                                    |                                                                                                    |                                                                                                    |                                                                                                    |                                                                                                    |                                                  |                                                                                                    |                                                           |                                     |                                                                                                    |          |          |
| ercent value for exam                                                                                                    |                                                                                                    |                                                                                                    |                                                                                                    |                                                                                                    |                                                                                                    |                                                  |                                                                                                    |                                                           |                                     |                                                                                                    |          |          |
| uiz average average                                                                                                    |                                                                                                    |                                                                                                    |                                                                                                    |                                                                                                    |                                                                                                    |                                                  |                                                                                                    |                                                           |                                     |                                                                                                    |          |          |
| .3 0.7                                                                                                    |                                                                                                    |                                                                                                    |                                                                                                    |                                                                                                    |                                                                                                    |                                                  |                                                                                                    |                                                           |                                     |                                                                                                    |          |          |
|                                                                                                    |                                                                                                    |                                                                                                    |                                                                                                    |                                                                                                    |                                                                                                    |                                                  |                                                                                                    |                                                           |                                     |                                                                                                    |          |          |
|                                                                                                    |                                                                                                    |                                                                                                    |                                                                                                    |                                                                                                    |                                                                                                    |                                                  |                                                                                                    |                                                           |                                     |                                                                                                    |          |          |
|                                                                                                    |                                                                                                    |                                                                                                    |                                                                                                    |                                                                                                    |                                                                                                    |                                                  |                                                                                                    |                                                           |                                     |                                                                                                    |          |          |
|                                                                                                    |                                                                                                    |                                                                                                    |                                                                                                    |                                                                                                    |                                                                                                    |                                                  |                                                                                                    |                                                           |                                     |                                                                                                    |          |          |
|                                                                                                    |                                                                                                    |                                                                                                    |                                                                                                    |                                                                                                    |                                                                                                    |                                                  |                                                                                                    |                                                           |                                     |                                                                                                    |          |          |
| M Sheet1 Sheet2                                                                                                    | Sheet3 / 💱 /                                                                                                    |                                                                                                    |                                                                                                    |                                                                                                    |                                                                                                    |                                                  |                                                                                                    | 4                                                         |                                     |                                                                                                    |          |          |
| /                                                                                                    |                                                                                                    |                                                                                                    |                                                                                                    |                                                                                                    |                                                                                                    |                                                  |                                                                                                    |                                                           |                                     |                                                                                                    | ] 100% 😑 |          |
|                                                                                                    | 0                                                                                                    |                                                                                                    |                                                                                                    | <u>&gt;</u>                                                                                                    |                                                                                                    |                                                  |                                                                                                    |                                                           | EN                                  | - 🕫 🖽 🎯 🛊 💻                                                                                                    |          | 4 4      |
| Home Insert                                                                                                    |                                                                                                    |                                                                                                    |                                                                                                    |                                                                                                    |                                                                                                    |                                                  |                                                                                                    |                                                           |                                     |                                                                                                    |          | 0 0      |
| - Σ 🚵 🕯                                                                                                    |                                                                                                    |                                                                                                    | ita Review                                                                                                    | View                                                                                                    | 🚑 😕 Def                                                                                                    | fine Name 🔻                                      | :<br>강과 Trace Preceder                                                                                                    | its 🏾 🌆 Show For                                          | mulas 📃                             | Calculate Now                                                                                                    |          | ۵ 🕜      |
| r Σ 🝺 👔                                                                                                    | 1 12 🙆                                                                                                    | ) 😰 [                                                                                                    | <b>1</b>                                                                                                    |                                                                                                    | 🗂 🖉 Use                                                                                                    | fine Name ▼<br>e in Formula ▼                    |                                                                                                    | nts 🏼 📓 Show For<br>ents 🍫 Error Che                      | cking + 😽                           | Calculate Now                                                                                                    |          | ۵ 🕜      |
| rt AutoSum Recently Fina                                                                                                    | 1 12 🙆                                                                                                    | Date & Loo                                                                                                    | kup & Math                                                                                                    | More                                                                                                    | ₩<br>Name State                                                                                                    |                                                  | <table by="" s<="" second="" th="" the=""><th></th><th>cking + 😚<br/>Watch C</th><th>alculation 🛗 Calculate Sheet</th><th></th><th>۵ 🕜</th></table>                                                                                                    |                                                           | cking + 😚<br>Watch C                | alculation 🛗 Calculate Sheet                                                                                                    |          | ۵ 🕜      |
| t AutoSum Recently Fina                                                                                                    | 1 12 🙆                                                                                                    | Date & Loo<br>Time * Refe                                                                                                    | <b>1</b>                                                                                                    | More                                                                                                    | ₩ Use<br>Name<br>Ianager 🐨 Cre                                                                                                    | e in Formula *                                   | <table by="" s<="" second="" td="" the=""><td>ents 🚸 Error Che</td><td>cking + Watch C<br/>Formula Window (</td><td>55565</td><td></td><td>۵ 3</td></table>                                                                                                    | ents 🚸 Error Che                                          | cking + Watch C<br>Formula Window ( | 55565                                                                                                    |          | ۵ 3      |
| t AutoSum Recently Fina<br>on - Used -                                                                                                    | ncial Logical Text                                                                                                    | Date & Loo<br>Time * Refe                                                                                                    | kup & Math<br>rence * & Trig                                                                                                    | More                                                                                                    | ₩ Use<br>Name<br>Ianager 🐨 Cre                                                                                                    | e in Formula ≠<br>ate from Selection             | <table by="" s<="" second="" td="" the=""><td>ents 🚸 Error Chee<br/>s 👻 🙉 Evaluate F</td><td>cking + Watch C<br/>Formula Window (</td><td>alculation 🛄 Calculate Sheet</td><td>:</td><td>۵ 🕜</td></table>                                                                                                    | ents 🚸 Error Chee<br>s 👻 🙉 Evaluate F                     | cking + Watch C<br>Formula Window ( | alculation 🛄 Calculate Sheet                                                                                                    | :        | ۵ 🕜      |
| t AutoSum Recently Fina<br>on Used •                                                                                                    | Function Libr                                                                                                    | Date & Loo<br>Time * Refe<br>ary<br>CA\$13*10+J2*                                                                                                    | kup & Math<br>rence * & Trig *<br>\$B\$13                                                                                                    | More                                                                                                    | ₩ Use<br>Name<br>Ianager 🐨 Cre                                                                                                    | e in Formula -<br>ate from Selection<br>d Names  | ng trace Depender<br>frace Depender<br>frace Depe | ents 🚸 Error Chee<br>s * 🙆 Evaluate F<br>Formula Auditing | cking v Watch<br>Formula Window     | alculation D Calculate Sheet                                                                                                    |          |          |
| t AutoSum Recently Fina<br>on Used •                                                                                                    | ncial Logical Text                                                                                                    | Date & Loo<br>Time * Refe<br>any<br>A\$13*10+J2*<br>F G                                                                                                    | kup & Math<br>rence * & Trig                                                                                                    | More<br>Functions • M                                                                                                    | Name<br>lanager 🔐 Cre<br>Defined                                                                                                    | e in Formula ≠<br>ate from Selection             | <table by="" s<="" second="" td="" the=""><td>ents 🚸 Error Chee<br/>s 👻 🚳 Evaluate F</td><td>cking + Watch C<br/>Formula Window (</td><td>alculation 🛄 Calculate Sheet</td><td>U</td><td>© ⊘<br/>V</td></table>                                                                                                    | ents 🚸 Error Chee<br>s 👻 🚳 Evaluate F                     | cking + Watch C<br>Formula Window ( | alculation 🛄 Calculate Sheet                                                                                                    | U        | © ⊘<br>V |
| t AutoSum Recently Fina<br>v Used v<br>K2 v<br>A B C                                                                                                    | Function Libr                                                                                                    | E Date & Loo<br>Time * Refe<br>ary<br>CA\$13*10+J2*<br>F G<br>Quiz                                                                                                    | kup & Math<br>rence + & Trig +<br>\$B\$13<br>H                                                                                                    | More<br>Functions • M                                                                                                    | Name<br>lanager 🔐 Cre<br>Defined<br>K<br>Final                                                                                                    | e in Formula -<br>ate from Selection<br>d Names  | ng trace Depender<br>frace Depender<br>frace Depe | ents 🚸 Error Chee<br>s * 🙆 Evaluate F<br>Formula Auditing | cking v Watch<br>Formula Window     | alculation D Calculate Sheet                                                                                                    |          |          |
| K2     C       A     B     C       A     B     C       IAME     Quiz1     Quiz2                                                                                                    | Function Libr<br>Function Libr<br>Functi | A\$13*10+J2*<br>GA\$13*10+J2*<br>GA\$10+J2*<br>GA\$10+J2*<br>GA\$10+J2* | kup & Math<br>rence + & Trig +<br>\$B\$13<br>H<br>Exam2 Exa                                                                                                    | More<br>Functions *                                                                                                    | Name<br>lanager 🔐 Cre<br>Defined<br>K<br>Final<br>Grade                                                                                                    | e in Formula -<br>ate from Selection<br>d Names  | ng trace Depender<br>frace Depender<br>frace Depe | ents 🚸 Error Chee<br>s * 🙆 Evaluate F<br>Formula Auditing | cking v Watch<br>Formula Window     | alculation D Calculate Sheet                                                                                                    |          |          |
| AutoSum Recently Fina<br>Used *<br>A B C<br>AME Quiz1 Quiz2 Q<br>arack O 7 7.5                                                                                                    | hcial Logical Text<br>Function Libr<br>fx =F2*5<br>D E<br>hiz3 Quiz4 Ave<br>7 8                                                                                                    | Date & Loo<br>Time * Refe<br>ary<br>SA\$13*10+J2*<br>F G<br>Quiz<br>erage Exam1<br>7.5 76                                                                                                    | kup & Math<br>rence * & Trig *<br>\$B\$13<br>H<br>Exam2 Exa<br>78                                                                                                    | More<br>Functions M<br>Exam<br>am3 Average<br>75 76.3                                                                                                    | Name<br>lanager 🖼 Cre<br>Defined<br>K<br>Final<br>Grade<br>75.9                                                                                                    | e in Formula -<br>ate from Selection<br>d Names  | ng trace Depender<br>frace Depender<br>frace Depe | ents 🚸 Error Chee<br>s * 🙆 Evaluate F<br>Formula Auditing | cking v Watch<br>Formula Window     | alculation D Calculate Sheet                                                                                                    |          |          |
| AutoSum Recently Fina<br>Used 7<br>K2 (<br>A B C<br>AME Quiz1 Quiz2 Q<br>arack O 7 7.5<br>rittany 9 9                                                                                                    | cial Logical Text<br>Function Libr<br>free =F2*\$<br>D E<br>1/23 Quiz4 Ave<br>7 8<br>9 9                                                                                                    | Date & Loo<br>Time * Refe           ary           SA\$13*10+J2*           F           G           Quiz           erage           Exam1           7.5           9.0                                                                                                    | kup & Math<br>rence * & Trig *<br>\$B\$13<br>H<br>Exam2 Exa<br>78<br>99                                                                                                    | Functions *                                                                                                    | K Use<br>Name<br>lanager Cre<br>Defined<br>Final<br>Grade<br>75.9<br>92.6                                                                                                    | e in Formula -<br>ate from Selection<br>d Names  | ng trace Depender<br>frace Depender<br>frace Depe | ents 🚸 Error Chee<br>s * 🙆 Evaluate F<br>Formula Auditing | cking v Watch<br>Formula Window     | alculation D Calculate Sheet                                                                                                    |          |          |
| AutoSum Recently Fina<br>K2<br>A B C<br>AME Quiz1 Quiz2 Quarack O 7 7.5<br>rittany 9 9                                                                                                    | Image: Constraint of the second second sec                                                                                                    | i         Date & Loo           Time *         Refe           ary         A\$13*10+J2*           F         G           Quiz         grage           erage         Exam1           7.5         76           9.0         87           10.0         95                                                                                                    | kup & Math<br>rence * & Trig *<br>\$8\$13<br>H<br>Exam2 Exa<br>78<br>99<br>96                                                                                                    | More<br>Functions * M<br>I J<br>Exam<br>Average<br>75 76.3<br>95 93.7<br>95 95.3                                                                                                    | K Use<br>Name<br>Ianager ₽ Cre<br>Defined<br>Final<br>Grade<br>75.9<br>92.6<br>96.7                                                                                                    | e in Formula -<br>ate from Selection<br>d Names  | ng trace Depender<br>and trace Depender<br>and trace Arrow                                                                                                    | ents 🚸 Error Chee<br>s * 🙆 Evaluate F<br>Formula Auditing | cking v Watch<br>Formula Window     | alculation D Calculate Sheet                                                                                                    |          |          |
| t AutoSum Recently Fina<br>Used<br>K2<br>A B C<br>AME Quizt Quizz Q<br>arackO 7 7.5<br>rittany 9 9<br>9<br>10 10 10<br>Imer Fu 8 8.5                                                                                                    | Image: Constraint of the second second sec                                                                                                    | i         Date & Loo<br>Time ~ Refe           ary         SA\$13*10+12*1           F         G           Quiz         erage           erage         Exam1           7.5         76           9.0         87           10.0         95           7.8         78                                                                                                    | kup & Math<br>rence * & Trig *<br>\$8\$13<br>H<br>Exam2 Exa<br>78<br>99<br>96<br>80                                                                                                    | More<br>Functions M<br>I J<br>Exam<br>Average<br>75 76.3<br>95 95.3<br>72 76.7                                                                                                    | K<br>Name<br>lanager ₩ Cre<br>Defined<br>Final<br>Grade<br>75.9<br>92.6<br>96.7<br>77.2                                                                                                    | e in Formula -<br>ate from Selection<br>d Names  | ng trace Depender<br>and trace Depender<br>and trace Arrow                                                                                                    | ents 🚸 Error Chee<br>s * 🙆 Evaluate F<br>Formula Auditing | cking v Watch<br>Formula Window     | alculation D Calculate Sheet                                                                                                    |          |          |
| K2         C           A         B         C           AME         Quiz1         Quiz2         Quiz1           Ame         Quiz1         Quiz2         Quiz2         Quiz2           Ame         Quiz1         Quiz2         Quiz2                                                                                                    | Image: Non-State         Image: Non-State         Image: Non-State<                                                                                                    | i         Date & Loo<br>Time * Refe           ary         SA\$13*10+12*3           F         G           Quiz         erage           erage         Exam1           7.5         76           9.0         87           10.0         95           7.8         78           6.0         62                                                                                                    | kup & Math<br>rence * & Trig *<br>\$B\$13<br>H<br>Exam2 Exa<br>78<br>99<br>96<br>80<br>55                                                                                                    | Functions - M<br>Functions - M<br>M<br>M<br>M<br>M<br>M<br>M<br>M<br>M<br>M<br>M<br>M<br>M<br>M<br>M<br>M<br>M<br>M<br>M                                                                                                    | K<br>Name<br>Ianager ₽ Cre<br>Defined<br>Final<br>Grade<br>75.9<br>92.6<br>96.7<br>77.2<br>50.7                                                                                             | e in Formula -<br>ate from Selection<br>d Names  | ng trace Depender<br>and trace Depender<br>and trace Arrow                                                                                                    | ents 🚸 Error Chee<br>s * 🙆 Evaluate F<br>Formula Auditing | cking v Watch<br>Formula Window     | alculation D Calculate Sheet                                                                                                    |          |          |
| tt AutoSum Recently Final<br>Used View View View View View View View View                                                                                                    | Image: Constraint of the second second sec                                                                                                    | i         Date & Loo           Time * Refe         Time * Refe           ary         SA\$13*10+12*           F         G           Quiz         Contrast (Contrast (C                                                                                                    | H         Math           SB\$13         H           Exam2         Exa           78         99           96         80           555         77                                                                                                    | More Functions M<br>Functions M<br>M<br>M<br>M<br>M<br>M<br>M<br>M<br>M<br>M<br>M<br>M<br>M<br>M<br>M<br>M<br>M<br>M<br>M                                                                                                    | K <sup>®</sup> Use           Name           Defined           K           Final           Grade           75.9           92.6           96.7           77.2           50.7           77.9   | e in Formula -<br>ate from Selection<br>d Names  | ng trace Depender<br>and trace Depender<br>and trace Arrow                                                                                                    | ents 🚸 Error Chee<br>s * 🙆 Evaluate F<br>Formula Auditing | cking v Watch<br>Formula Window     | alculation D Calculate Sheet                                                                                                    |          |          |
| AutoSum Recently Final           K2         C           A         B         C           A         B         C           Image: A         T         T           B         S         G           B         T         T           B         T         T           B         T         T           B         T         T                                                                                                    | Image: Non-State         Image: Non-State         Image: Non-State<                                                                                                    | Image: Second second second                                                                                                    | Image: Way by the second second sec | J         J           More         More           Functions *         M           1         J           8         77.05           95         95.3           72         76.7           23         46.7           78         77.0           99         88.0 | K         Defined           K         Final           Grade         75.9           92.6         96.7           77.2         50.7           77.9         87.6                                | e in Formula -<br>ate from Selection<br>d Names  | ng trace Depender<br>and trace Depender<br>and trace Arrow                                                                                                    | ents 🚸 Error Chee<br>s * 🙆 Evaluate F<br>Formula Auditing | cking v Watch<br>Formula Window     | alculation D Calculate Sheet                                                                                                    |          |          |
| AutoSum Recently Final           K2         C           A         B         C           A         B         C           Image: A         T         T           B         S         G           B         T         T           B         T         T           B         T         T           B         T         T                                                                                                    | Image: Constraint of the second second sec                                                                                                    | i         Date & Loo           Time * Refe         Time * Refe           ary         SA\$13*10+12*           F         G           Quiz         Contrast (Contrast (C                                                                                                    | Image: Way by the second second sec | More Functions M<br>Functions M<br>M<br>M<br>M<br>M<br>M<br>M<br>M<br>M<br>M<br>M<br>M<br>M<br>M<br>M<br>M<br>M<br>M<br>M                                                                                                    | K         Defined           K         Final           Grade         75.9           92.6         96.7           77.2         50.7           77.9         87.6                                | e in Formula -<br>ate from Selection<br>d Names  | ng trace Depender<br>and trace Depender<br>and trace Arrow                                                                                                    | ents 🚸 Error Chee<br>s * 🙆 Evaluate F<br>Formula Auditing | cking v Watch<br>Formula Window     | alculation D Calculate Sheet                                                                                                    |          |          |
| AutoSum Recently Final           K2         C           A         B         C           A         B         C           Image: A         T         T           B         S         G           B         T         T           B         T         T           B         T         T           B         T         T                                                                                                    | Image: Non-State         Image: Non-State         Image: Non-State<                                                                                                    | Image: Second second second                                                                                                    | Image: Way by the second second sec | J         J           More         More           Functions *         M           1         J           8         77.05           95         95.3           72         76.7           23         46.7           78         77.0           99         88.0 | K         Defined           K         Final           Grade         75.9           92.6         96.7           77.2         50.7           77.9         87.6                                | e in Formula -<br>ate from Selection<br>d Names  | ng trace Depender<br>and trace Depender<br>and trace Arrow                                                                                                    | ents 🚸 Error Chee<br>s * 🙆 Evaluate F<br>Formula Auditing | cking v Watch<br>Formula Window     | alculation D Calculate Sheet                                                                                                    |          |          |
| AutoSum Recently Final           K2         C           A         B         C           A         B         C           IMME         Quiz1         Quiz2           Quarack O         7         7.5           Used W         10         10           Immer Hu         Immer Hu         Immer Hu                                                                                                    | Image: Non-State         Image: Non-State         Image: Non-State<                                                                                                    | Image: Second second second                                                                                                    | Image: Way by the second second sec | J         J           More         More           Functions *         M           1         J           8         77.05           95         95.3           72         76.7           23         46.7           78         77.0           99         88.0 | K         Defined           K         Final           Grade         75.9           92.6         96.7           77.2         50.7           77.9         87.6                                | e in Formula -<br>ate from Selection<br>d Names  | ng trace Depender<br>and trace Depender<br>and trace Arrow                                                                                                    | ents 🚸 Error Chee<br>s * 🙆 Evaluate F<br>Formula Auditing | cking v Watch<br>Formula Window     | alculation D Calculate Sheet                                                                                                    |          |          |
| tt AutoSum Recently Final<br>K2 v (1)<br>A B C<br>A B C C<br>A B C<br>A B C<br>A B C<br>A B C<br>A B C<br>A B C<br>A B C<br>A B C<br>A B C<br>A B C                                                                                                    | Image: Non-State         Image: Non-State         Image: Non-State<                                                                                                    | Image: Second second second                                                                                                    | Image: Way by the second second sec | J         J           More         More           Functions *         M           1         J           8         77.05           95         95.3           72         76.7           23         46.7           78         77.0           99         88.0 | K         Defined           K         Final           Grade         75.9           92.6         96.7           77.2         50.7           77.9         87.6                                | e in Formula -<br>ate from Selection<br>d Names  | ng trace Depender<br>and trace Depender<br>and trace Arrow                                                                                                    | ents 🚸 Error Chee<br>s * 🙆 Evaluate F<br>Formula Auditing | cking v Watch<br>Formula Window     | alculation D Calculate Sheet                                                                                                    |          |          |
| tt AutoSum Recently Final<br>K2 ↓ ↓ ↓ ↓ ↓ ↓ ↓ ↓ ↓ ↓ ↓ ↓ ↓ ↓ ↓ ↓ ↓ ↓ ↓                                                                                                    | Image: Non-State         Image: Non-State         Image: Non-State<                                                                                                    | Image: Second second second                                                                                                    | Image: Way by the second second sec | J         J           More         More           Functions *         M           1         J           8         77.05           95         95.3           72         76.7           23         46.7           78         77.0           99         88.0 | K         Defined           K         Final           Grade         75.9           92.6         96.7           77.2         50.7           77.9         87.6                                | e in Formula -<br>ate from Selection<br>d Names  | ng trace Depender<br>and trace Depender<br>and trace Arrow                                                                                                    | ents 🚸 Error Chee<br>s * 🙆 Evaluate F<br>Formula Auditing | cking v Watch<br>Formula Window     | alculation D Calculate Sheet                                                                                                    |          |          |
| AutoSum Recently Final           K2         C           A         B         C           A         B         C           A         B         C           AutoSum Recently Final         Quizt         Quizta           AutoSum Recently Final         Quizt         Quizta           AutoSum Recently Final         Quizta         Quizta           AutoSum Recently Final         Quizta         Quizta           AutoSum Recently Final         Quizta         Quizta           AutoSum Recently Final         Quizta         Quizta           AutoSum Recently Final         D         D           Immer Final         8         S           Sugs Bun         5         6           Forky Pig         8         9           Pumel H         10         10           Perce         n         N           nt         value         Value                                                                                                    | Image: Non-State         Image: Non-State         Image: Non-State<                                                                                                    | Image: Second second second                                                                                                    | Image: Way by the second second sec | J         J           More         More           Functions *         M           1         J           8         77.05           95         95.3           72         76.7           23         46.7           78         77.0           99         88.0 | K         Defined           K         Final           Grade         75.9           92.6         96.7           77.2         50.7           77.9         87.6                                | e in Formula -<br>ate from Selection<br>d Names  | ng trace Depender<br>and trace Depender<br>and trace Arrow                                                                                                    | ents 🚸 Error Chee<br>s * 🙆 Evaluate F<br>Formula Auditing | cking v Watch<br>Formula Window     | alculation D Calculate Sheet                                                                                                    |          |          |
| tt AutoSum Recently Final<br>K2 ↓ ↓ ↓ ↓ ↓ ↓ ↓ ↓ ↓ ↓ ↓ ↓ ↓ ↓ ↓ ↓ ↓ ↓ ↓                                                                                                    | Image: Non-State         Image: Non-State         Image: Non-State<                                                                                                    | Image: Second second second                                                                                                    | Image: Way by the second second sec | J         J           More         More           Functions *         M           1         J           8         77.05           95         95.3           72         76.7           23         46.7           78         77.0           99         88.0 | K         Defined           K         Final           Grade         75.9           92.6         96.7           77.2         50.7           77.9         87.6                                | e in Formula -<br>ate from Selection<br>d Names  | ng trace Depender<br>and trace Depender<br>and trace Arrow                                                                                                    | ents 🚸 Error Chee<br>s * 🙆 Evaluate F<br>Formula Auditing | cking v Watch<br>Formula Window     | alculation D Calculate Sheet                                                                                                    |          |          |
| AutoSum Recently Final Used           K2         V           A         B         C           A         B         C         American Science           A         B         C         American Science         American Science           A         B         C         Total Science         American Science         C           A         B         C         Total Science         Total Science         Science         C           A         B         C         Total Science         Total Science         Science         Science <t< td=""><td>Image: Non-State         Image: Non-State         Image: Non-State&lt;</td><td>Image: Second second second</td><td>Image: Way by the second second sec</td><td>J         J           More         More           Functions *         M           1         J           8         77.05           95         95.3           72         76.7           23         46.7           78         77.0           99         88.0</td><td>K         Defined           K         Final           Grade         75.9           92.6         96.7           77.2         50.7           77.9         87.6</td><td>e in Formula -<br/>ate from Selection<br/>d Names</td><td>ng trace Depender<br/>and trace Depender<br/>and trace Arrow</td><td>ents 🚸 Error Chee<br/>s * 🙆 Evaluate F<br/>Formula Auditing</td><td>cking v Watch<br/>Formula Window</td><td>alculation D Calculate Sheet</td><td></td><td></td></t<> | Image: Non-State         Image: Non-State         Image: Non-State<                                                                                                    | Image: Second second second                                                                                                    | Image: Way by the second second sec | J         J           More         More           Functions *         M           1         J           8         77.05           95         95.3           72         76.7           23         46.7           78         77.0           99         88.0 | K         Defined           K         Final           Grade         75.9           92.6         96.7           77.2         50.7           77.9         87.6                                | e in Formula -<br>ate from Selection<br>d Names  | ng trace Depender<br>and trace Depender<br>and trace Arrow                                                                                                    | ents 🚸 Error Chee<br>s * 🙆 Evaluate F<br>Formula Auditing | cking v Watch<br>Formula Window     | alculation D Calculate Sheet                                                                                                    |          |          |
| AutoSum Recently Final Used           K2         C           A         B         C           A         B         C         A           A         B         C         A           A         B         C         A           A         B         C         A           A         B         C         A           A         B         C         A           A         B         C         A           A         B         C         A           A         B         C         A           A         D         O         D           A         D         D         D         D           A         D         D         D         D           A         D         D         D         D           B         D         D         D         D           B         D         D         D         D           B         D         D         D         D           B         D         D         D         D           B         D         D         D                                                                                                    | Image: Non-State         Image: Non-State         Image: Non-State<                                                                                                    | Image: Second second second                                                                                                    | Image: Way by the second second sec | J         J           More         More           Functions *         M           1         J           8         77.05           95         95.3           72         76.7           23         46.7           78         77.0           99         88.0 | K         Defined           K         Final           Grade         75.9           92.6         96.7           77.2         50.7           77.9         87.6                                | e in Formula -<br>ate from Selection<br>d Names  | ng trace Depender<br>and trace Depender<br>and trace Arrow                                                                                                    | ents 🚸 Error Chee<br>s * 🙆 Evaluate F<br>Formula Auditing | cking v Watch<br>Formula Window     | alculation D Calculate Sheet                                                                                                    |          |          |
| tt AutoSum Recently Final<br>K2 ↓ ↓ ↓ ↓ ↓ ↓ ↓ ↓ ↓ ↓ ↓ ↓ ↓ ↓ ↓ ↓ ↓ ↓ ↓                                                                                                    | Image: Non-State         Image: Non-State         Image: Non-State<                                                                                                    | Image: Second second second                                                                                                    | Image: Way by the second second sec | J         J           More         More           Functions *         M           1         J           8         77.05           95         95.3           72         76.7           23         46.7           78         77.0           99         88.0 | K         Defined           K         Final           Grade         75.9           92.6         96.7           77.2         50.7           77.9         87.6                                | e in Formula -<br>ate from Selection<br>d Names  | ng trace Depender<br>and trace Depender<br>and trace Arrow                                                                                                    | ents 🚸 Error Chee<br>s * 🙆 Evaluate F<br>Formula Auditing | cking v Watch<br>Formula Window     | alculation D Calculate Sheet                                                                                                    |          |          |
| ti AutoSum Recently Final<br>K2 ↓ ↓ ↓ ↓ ↓ ↓ ↓ ↓ ↓ ↓ ↓ ↓ ↓ ↓ ↓ ↓ ↓ ↓ ↓                                                                                                    | Image: Non-State         Image: Non-State         Image: Non-State<                                                                                                    | Image: Second second second                                                                                                    | Image: Way by the second second sec | J         J           More         More           Functions *         M           1         J           8         77.05           95         95.3           72         76.7           23         46.7           78         77.0           99         88.0 | K         Defined           K         Final           Grade         75.9           92.6         96.7           77.2         50.7           77.9         87.6                                | e in Formula -<br>ate from Selection<br>d Names  | ng trace Depender<br>and trace Depender<br>and trace Arrow                                                                                                    | ents 🚸 Error Chee<br>s * 🙆 Evaluate F<br>Formula Auditing | cking v Watch<br>Formula Window     | alculation D Calculate Sheet                                                                                                    |          |          |
| tt AutoSum Recently Final<br>K2 ↓ ↓ ↓ ↓ ↓ ↓ ↓ ↓ ↓ ↓ ↓ ↓ ↓ ↓ ↓ ↓ ↓ ↓ ↓                                                                                                    | Image: Non-State         Image: Non-State         Image: Non-State<                                                                                                    | Image: Second second second                                                                                                    | Image: Way by the second second sec | J         J           More         More           Functions *         M           1         J           8         77.05           95         95.3           72         76.7           23         46.7           78         77.0           99         88.0 | K         Defined           K         Final           Grade         75.9           92.6         96.7           77.2         50.7           77.9         87.6                                | e in Formula -<br>ate from Selection<br>d Names  | ng trace Depender<br>and trace Depender<br>and trace Arrow                                                                                                    | ents 🚸 Error Chee<br>s * 🙆 Evaluate F<br>Formula Auditing | cking v Watch<br>Formula Window     | alculation D Calculate Sheet                                                                                                    |          |          |
| tt AutoSum Recently Final<br>K2 ↓ ↓ ↓ ↓ ↓ ↓ ↓ ↓ ↓ ↓ ↓ ↓ ↓ ↓ ↓ ↓ ↓ ↓ ↓                                                                                                    | Image: Non-State         Image: Non-State         Image: Non-State<                                                                                                    | Image: Second second second                                                                                                    | Image: Way by the second second sec | J         J           More         More           Functions *         M           1         J           8         77.05           95         95.3           72         76.7           23         46.7           78         77.0           99         88.0 | K         Defined           K         Final           Grade         75.9           92.6         96.7           77.2         50.7           77.9         87.6                                | e in Formula -<br>ate from Selection<br>d Names  | ng trace Depender<br>and trace Depender<br>and trace Arrow                                                                                                    | ents 🚸 Error Chee<br>s * 🙆 Evaluate F<br>Formula Auditing | cking v Watch<br>Formula Window     | alculation D Calculate Sheet                                                                                                    |          |          |
| tt AutoSum Recently Final<br>K2 ↓ ↓ ↓ ↓ ↓ ↓ ↓ ↓ ↓ ↓ ↓ ↓ ↓ ↓ ↓ ↓ ↓ ↓ ↓                                                                                                    | Image: Non-State         Image: Non-State         Image: Non-State<                                                                                                    | Image: Second second second                                                                                                    | Image: Way by the second second sec | J         J           More         More           Functions *         M           1         J           8         77.05           95         95.3           72         76.7           23         46.7           78         77.0           99         88.0 | K         Defined           K         Final           Grade         75.9           92.6         96.7           77.2         50.7           77.9         87.6                                | e in Formula -<br>ate from Selection<br>d Names  | ng trace Depender<br>and trace Depender<br>and trace Arrow                                                                                                    | ents 🚸 Error Chee<br>s * 🙆 Evaluate F<br>Formula Auditing | cking v Watch<br>Formula Window     | alculation D Calculate Sheet                                                                                                    |          |          |
| tt AutoSum Recently Final<br>K2 ↓ ↓ ↓ ↓ ↓ ↓ ↓ ↓ ↓ ↓ ↓ ↓ ↓ ↓ ↓ ↓ ↓ ↓ ↓                                                                                                    | Image: Non-State         Image: Non-State         Image: Non-State<                                                                                                    | Image: Second second second                                                                                                    | Image: Way by the second second sec | J         J           More         More           Functions *         M           1         J           8         77.05           95         95.3           72         76.7           23         46.7           78         77.0           99         88.0 | K         Defined           K         Final           Grade         75.9           92.6         96.7           77.2         50.7           77.9         87.6                                | e in Formula -<br>ate from Selection<br>d Names  | ng trace Depender<br>frace Depender<br>frace Depe | ents 🚸 Error Chee<br>s * 🙆 Evaluate F<br>Formula Auditing | cking v Watch<br>Formula Window     | alculation D Calculate Sheet                                                                                                    |          |          |
| AutoSum Recently Final           K2         •         •         •         •         •         •         •         •         •         •         •         •         •         •         •         •         •         •         •         •         •         •         •         •         •         •         •         •         •         •         •         •         •         •         •         •         •         •         •         •         •         •         •         •         •         •         •         •         •         •         •         •         •         •         •         •         •         •         •         •         •         •         •         •         •         •         •         •         •         •         •         •         •         •         •         •         •         •         •         •         •         •         •         •         •         •         •         •         •         •         •         •         •         •         •         •         •         •         •         •         •         •                                                                                                    | Image: constraint of the second second se                                                                                                    | Image: Second second second                                                                                                    | Image: Way by the second second sec | J         J           More         More           Functions *         M           1         J           8         77.05           95         95.3           72         76.7           23         46.7           78         77.0           99         88.0 | K         Defined           K         Final           Grade         75.9           92.6         96.7           77.2         50.7           77.9         87.6                                | e in Formula -<br>ate from Selection<br>d Names  | N         N           N         N                                                                                                    | ents ᄿ Error Che-<br>s - 🆓 Evaluate F<br>Formula Auditing | cking v Watch<br>Formula Window     | Calculation Calculate Sheet<br>Calculation Calculate Sheet<br>Calculation Calculate Sheet<br>Calculation Calculate Sheet<br>Calculation Calculate Sheet<br>Calculation Calculate Sheet<br>Calculation Calculate Sheet<br>Calculate Sheet<br>Calculate |          |          |
| AutoSum Recently Final           K2         C           A         B         C           A         B         C           A         B         C           A         B         C           A         B         C           Amte         Quiz1 Quiz2 Quiza Quiza Quiz                                                                                                    | Image: constraint of the second second se                                                                                                    | Image: Second second second                                                                                                    | Image: Way by the second second sec | J         J           More         More           Functions *         M           1         J           8         77.05           95         95.3           72         76.7           23         46.7           78         77.0           99         88.0 | K         Defined           K         Final           Grade         75.9           92.6         96.7           77.2         50.7           77.9         87.6                                | e in Formula -<br>ate from Selection<br>d Names  | N         N           N         N                                                                                                    | ents 🚸 Error Chee<br>s * 🙆 Evaluate F<br>Formula Auditing | cking v Watch<br>Formula Window     |                                                                                                    |          | V        |
| AutoSum Recently Final           K2         C           A         B         C           A         B         C         Image: Comparison of the the the the the the the the the the                                                                                                    | Image: constraint of the second second se                                                                                                    | Control Control Contro Control Control Control Control Control Control Control Control Co                                                                                                    | Kup &         Math<br>Trence +         &           SB\$13         H         Exam2         Exam2           78         99         6         80           55         77         88         100           100         100         100         100                                                                                                    | J         J           More         More           Functions *         M           1         J           8         77.05           95         95.3           72         76.7           23         46.7           78         77.0           99         88.0 | K         Point           Final         Grade           Grade         96.7           77.9         92.6           96.7         77.2           50.7         77.9           87.6         100.0 | t in Formula * ate from Selection d Names  L M M | N         N           N         N                                                                                                    | ents ᄿ Error Che-<br>s - 🆓 Evaluate F<br>Formula Auditing | cking v Watch<br>Formula Window     |                                                                                                    |          | V        |

h.

To make a spreadsheet more readable, we sometimes add shading to cells. Let's shade the row of quiz and exam labels. Highlight all the cells from Name to Final Exam, right click and select Format cells in the listed menu.

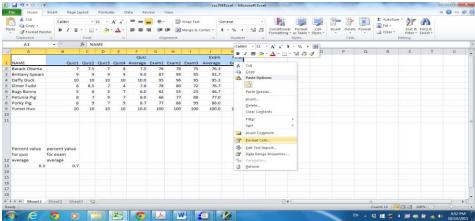

Click the Fill tab, and choose a color you would prefer the heading shaded with and the press okay.

| Home                                 | r<br>Insert Page La                  | vout  | Formula | s D   | ita Rev | ew V  |                                                                                                    | sc704Excel - Mic   | rosoft Exce   |                          |                                  |                  |          |              |                                |                   |        |   | 日 |
|--------------------------------------|--------------------------------------|-------|---------|-------|---------|-------|----------------------------------------------------------------------------------------------------|--------------------|---------------|--------------------------|----------------------------------|------------------|----------|--------------|--------------------------------|-------------------|--------|---|---|
| te Stopp -                           | nter                                 | • E   | 11 · /  | А° л' | = = = = | **    | 🐨 Wrap Text                                                                                                    | General<br>S • % • |               | Conditiona<br>Formatting | Format<br>• as Table •<br>Styles | Cell<br>Styles * | Insert D | elete Format | Σ AutoSur<br>Fill -<br>Clear * | Sort &<br>Filter* | Find & |   |   |
| A1                                   |                                      | In NA |         |       |         | -     |                                                                                                    |                    |               |                          |                                  |                  | 1.000    |              |                                |                   | 11     |   | _ |
| A                                    | B                                    | C     | D       | E     | F       | G     | H I J                                                                                                    | K<br>cam Final     | L             | м                        | N                                | 0                | р        | Q            | R                              | S                 | T      | U |   |
| NAME                                 | Quizt                                | Quiz2 | Ouiz2   | Ouiza |         | Exam1 | Exam2 Exam3 Aver                                                                                                    |                    |               |                          |                                  |                  |          |              |                                |                   |        |   |   |
| Barack Obama                         | 7                                    | 7.5   | 7       | 8     | 7.5     | 76-   |                                                                                                    | 76.0 75.0          |               |                          |                                  |                  |          |              |                                |                   |        |   |   |
| Brittany Spears                      | 9                                    | 9     | 9       | 9     | 9.0     | 8 Fc  | ormat Cells                                                                                                    |                    |               |                          |                                  | 8                | ×        |              |                                |                   |        |   |   |
| Daffy Duck                           | 10                                   | 10    | 10      | 10    | 10.0    | 9     | 5 A 1 A 1                                                                                                    |                    |               |                          |                                  |                  |          |              |                                |                   |        |   |   |
| Elmer Fudd                           | 8                                    | 8.5   | 7       | 4     | 7.8     | 7     | and a second second sec | Font Border        | beer seened ; | Protection               |                                  |                  |          |              |                                |                   |        |   |   |
| Bugs Bunny                           | 5                                    | 6     | 3       | 7     | 6.0     | 6     | Background ⊆olor:                                                                                                    |                    | Patte         | m Color:                 |                                  |                  |          |              |                                |                   |        |   |   |
| Petunia Pig                          | 8                                    | 7     | 9       | 7     | 8.0     | 6     | No Color                                                                                                    |                    |               | Automati                 | c                                | •                |          |              |                                |                   |        |   |   |
| Porky Pig                            | 8                                    | 9     | 7       | 9     | 8.7     | 7     |                                                                                                    |                    | Patte         | m Style:                 |                                  |                  | - 110    |              |                                |                   |        |   |   |
| Yumei Huo                            | 10                                   | 10    | 10      | 10    | 10.0    | 10    |                                                                                                    |                    |               |                          |                                  | *                |          |              |                                |                   |        |   |   |
| Percent value<br>for quiz<br>average | percent value<br>for exam<br>average |       |         |       |         |       | Fil Effects                                                                                                    | t Colors           |               |                          |                                  |                  |          |              |                                |                   |        |   |   |
| 0.3                                  | 0.7                                  |       |         |       |         |       | Sample                                                                                                    |                    |               |                          |                                  |                  |          |              |                                |                   |        |   |   |
|                                      |                                      |       |         |       |         |       |                                                                                                    |                    |               |                          |                                  |                  |          |              |                                |                   |        |   |   |
|                                      |                                      |       |         |       |         | _     |                                                                                                    |                    |               |                          |                                  |                  |          |              |                                |                   |        |   |   |
|                                      |                                      |       |         |       |         | _     |                                                                                                    |                    |               |                          |                                  |                  |          |              |                                |                   |        |   |   |
|                                      |                                      |       |         |       |         | -     |                                                                                                    |                    |               | _                        |                                  |                  |          |              |                                |                   |        |   |   |
|                                      |                                      |       |         |       |         | _     |                                                                                                    |                    |               |                          | OK                               | Can              | cel      |              |                                |                   |        |   |   |
| > H Sheet1                           | Sheet2 Sheet                         | 3 82  |         |       |         | C     |                                                                                                    |                    | _             | _                        | _                                | _                |          |              | ount: 11                       | NAME OF BRIDE     |        | - | • |
| dy                                   |                                      |       |         |       |         |       |                                                                                                    |                    |               |                          |                                  |                  |          |              |                                |                   |        |   |   |

Your final gradebook should look something like this:

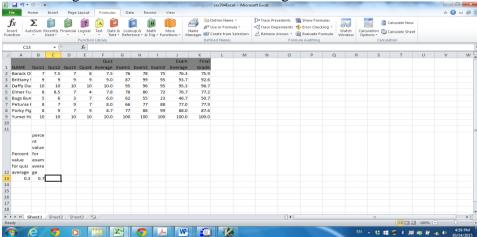

As you add columns to a worksheet, it gets harder to see which row aligns with which student. It would be nice if we could align the final grade column, closer to the student names.

We are going to use "hide" feature to solve this: click column B to E to highlight these columns, right click to show the menu and click "hide".

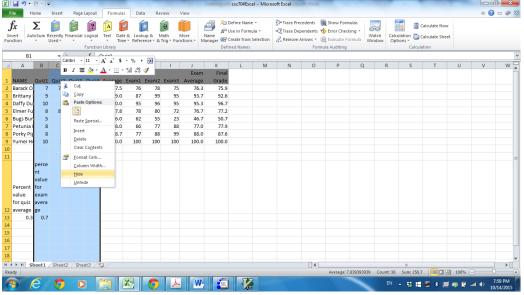

#### And you can get the following window:

| <b>⊒ ") •</b> (" •   <del>-</del> |               |           |        |        |                         |        |                    |         | csc704Exce                                                  | el - Micro | soft Excel  |                          |                                                            |        |   |              |                                       |   |       | _   |
|-----------------------------------|---------------|-----------|--------|--------|-------------------------|--------|--------------------|---------|-------------------------------------------------------------|------------|-------------|--------------------------|------------------------------------------------------------|--------|---|--------------|---------------------------------------|---|-------|-----|
| e Home In                         | nsert Pa      | ge Layout | For    | mulas  | Data                    | Review | View               |         |                                                             |            |             |                          |                                                            |        |   |              |                                       |   | (2) ه | - 6 |
| ert<br>tion                       | ently Finance | *         | I Text | Time 👻 | Lookup &<br>Reference * |        | More<br>Anotions * | Manager | Define Name<br>Use in Formu<br>Create from S<br>lined Names | ila *      | 역音 Trace De | pendents 🍕<br>Arrows 👻 🙆 | Show Formu<br>Error Checkir<br>Evaluate Form<br>A Auditing | ng v 🔐 |   | 5 <b>1</b> 0 | alculate Now<br>alculate Shee<br>tion | t |       |     |
| B1                                | - (=          | $f_x$     | Quiz1  |        |                         |        |                    |         |                                                             |            |             |                          |                                                            |        |   |              |                                       |   |       |     |
| A                                 | F             | G         | Н      | 1      | J                       | к      | L                  | М       | N                                                           | 0          | Р           | Q                        | R                                                          | S      | т | U            | V                                     | w | х     | Y   |
|                                   | Quiz          |           |        |        | Exam                    | Final  |                    |         |                                                             |            |             |                          |                                                            |        |   |              |                                       |   |       |     |
| NAME                              | Average       | Exam1     | Exam2  | Exam3  | Average                 | Grade  |                    |         |                                                             |            |             |                          |                                                            |        |   |              |                                       |   |       |     |
| Barack Obama                      | 7.5           | 76        | 78     | 75     | 76.3                    | 75.9   |                    |         |                                                             |            |             |                          |                                                            |        |   |              |                                       |   |       |     |
| rittany Spears                    | 9.0           | 87        | 99     | 95     | 93.7                    | 92.6   | i                  |         |                                                             |            |             |                          |                                                            |        |   |              |                                       |   |       |     |
| Daffy Duck                        | 10.0          | 95        | 96     | 95     | 95.3                    | 96.7   |                    |         |                                                             |            |             |                          |                                                            |        |   |              |                                       |   |       |     |
| lmer Fudd                         | 7.8           | 78        | 80     | 72     | 76.7                    |        |                    |         |                                                             |            |             |                          |                                                            |        |   |              |                                       |   |       |     |
| ugs Bunny                         | 6.0           | 62        | 55     | 23     | 46.7                    |        |                    |         |                                                             |            |             |                          |                                                            |        |   |              |                                       |   |       |     |
| etunia Pig                        | 8.0           | 66        | 77     | 88     | 77.0                    | 77.9   |                    |         |                                                             |            |             |                          |                                                            |        |   |              |                                       |   |       |     |
| orky Pig                          | 8.7           | 77        | 88     | 99     | 88.0                    | 87.6   |                    |         |                                                             |            |             |                          |                                                            |        |   |              |                                       |   |       |     |
| /umei Huo                         | 10.0          | 100       | 100    | 100    | 100.0                   | 100.0  |                    |         |                                                             |            |             |                          |                                                            |        |   |              |                                       |   |       |     |
|                                   |               |           |        |        |                         |        |                    |         |                                                             |            |             |                          |                                                            |        |   |              |                                       |   |       |     |
|                                   |               |           |        |        |                         |        |                    |         |                                                             |            |             |                          |                                                            |        |   |              |                                       |   |       |     |
| Percent value<br>for quiz average |               |           |        |        |                         |        |                    |         |                                                             |            |             |                          |                                                            |        |   |              |                                       |   |       |     |
| 0.3                               |               |           |        |        |                         |        |                    |         |                                                             |            |             |                          |                                                            |        |   |              |                                       |   |       |     |
|                                   |               |           |        |        |                         |        |                    |         |                                                             |            |             |                          |                                                            |        |   |              |                                       |   |       |     |
|                                   |               |           |        |        |                         |        |                    |         |                                                             |            |             |                          |                                                            |        |   |              |                                       |   |       |     |
|                                   |               |           |        |        |                         |        |                    |         |                                                             |            |             |                          |                                                            |        |   |              |                                       |   |       |     |
|                                   |               |           |        |        |                         |        |                    |         |                                                             |            |             |                          |                                                            |        |   |              |                                       |   |       |     |
|                                   |               |           |        |        |                         |        |                    |         |                                                             |            |             | _                        |                                                            |        |   |              |                                       |   |       |     |
| > > Sheet1                        | Sheet2 / S    | heet3 🏑   | °•• /  |        |                         |        |                    |         |                                                             |            |             | [ ◀                      |                                                            |        | _ | 111          |                                       |   |       | •   |
| ly                                |               |           |        |        |                         |        |                    |         |                                                             |            |             |                          |                                                            |        |   |              | - I II I I I I                        |   |       |     |

If you want to resume to the previous window, click column A to F to highlight these columns, right click and click unhide from the listed menu.

| ] 🖬 ୭ • ୧୯ - I∓                                    |                                 |                 |       |                                   | _                    |        | 1                   | cs            | c704Excel | - Micro           | osoft Excel | -      | -                                            |                 |                      | -        |   | _       |          | ) <mark>x</mark> |
|----------------------------------------------------|---------------------------------|-----------------|-------|-----------------------------------|----------------------|--------|---------------------|---------------|-----------|-------------------|-------------|--------|----------------------------------------------|-----------------|----------------------|----------|---|---------|----------|------------------|
| File Home Ir                                       | nsert Page Layout               | Form            | nulas | Data Re                           | eview                | View   |                     |               |           |                   |             |        |                                              |                 |                      |          |   |         | ۵ 🕜      | - 6              |
| ormal Page Page Brei<br>Layout Preview<br>Workbook | Views Screen                    | 🗹 Ruler         |       | Formula Bar<br>Headings           | Zoom                 | 100% Z | coom to<br>election | New<br>Window | Arrange   | Freeze<br>Panes * | Split Hide  |        | e by Side<br>nous Scrolling<br>ndow Position | Save<br>Workspa | Switch<br>ce Windows | Macros   |   |         |          |                  |
|                                                    |                                 |                 | 31104 | /                                 |                      | 20011  |                     |               |           |                   |             | WINDOW |                                              |                 |                      | macros   |   |         |          | -                |
| A1                                                 |                                 | NAME            |       |                                   |                      | _      |                     |               |           |                   |             |        |                                              |                 |                      |          |   |         |          |                  |
| A                                                  | F G                             | н               | 1     | J                                 | К                    | L      |                     | м             | N         | 0                 | P           | Q      | R                                            | S               | т                    | U        | V | w       | ×        | Y,               |
|                                                    | Quiz                            |                 |       | Exam                              | Fina                 |        |                     |               |           |                   |             |        |                                              |                 |                      |          |   |         |          |                  |
| NAME                                               | Average Exam1                   | Exam2           | Exam3 |                                   | Grade                |        |                     |               |           |                   |             |        |                                              |                 |                      |          |   |         |          |                  |
| Barack Obama<br>Brittany Spears<br>Daffy Duck      | Calibri - 11 - A<br>B I = 3 - A | `∧` \$<br>- ⊞ - | - %   | , <u>≩</u> 76.3<br>93.7<br>∮ 95.3 | 75.9<br>92.0<br>96.1 | 5      |                     |               |           |                   |             |        |                                              |                 |                      |          |   |         |          |                  |
| Elmer Fudd                                         | 7 0 70                          | 80              | 72    | 99.9                              | 77.3                 |        |                     |               |           |                   |             |        |                                              |                 |                      |          |   |         |          |                  |
| Bugs Bunny                                         | 🔏 Cut                           | 55              | 23    | 46.7                              | 50.3                 |        |                     |               |           |                   |             |        |                                              |                 |                      |          |   |         |          |                  |
| Petunia Pig                                        | Сору                            | 77              | 88    | 77.0                              | 77.9                 |        |                     |               |           |                   |             |        |                                              |                 |                      |          |   |         |          |                  |
| Porky Pig                                          | Paste Options:                  | 88              | 99    | 88.0                              | 87.0                 |        |                     |               |           |                   |             |        |                                              |                 |                      |          |   |         |          |                  |
| Yumei Huo                                          | - C                             | .00             | 100   | 100.0                             | 100.0                |        |                     |               |           |                   |             |        |                                              |                 |                      |          |   |         |          |                  |
| rumernuo                                           | Paste <u>S</u> pecial           |                 | 100   | 100.0                             | 100.1                |        |                     |               |           |                   |             |        |                                              |                 |                      |          |   |         |          |                  |
|                                                    | Insert<br>Delete                |                 |       |                                   |                      |        |                     |               |           |                   |             |        |                                              |                 |                      |          |   |         |          |                  |
|                                                    | Clear Contents                  |                 |       |                                   |                      |        |                     |               |           |                   |             |        |                                              |                 |                      |          |   |         |          |                  |
|                                                    | Format Cells                    |                 |       |                                   |                      |        |                     |               |           |                   |             |        |                                              |                 |                      |          |   |         |          |                  |
| Percent value for                                  | <u>C</u> olumn Width<br>Hide    |                 |       |                                   |                      |        |                     |               |           |                   |             |        |                                              |                 |                      |          |   |         |          |                  |
| quiz average                                       | Unhide                          |                 |       |                                   |                      |        |                     |               |           |                   |             |        |                                              |                 |                      |          |   |         |          |                  |
| 0.3                                                | _                               |                 |       |                                   |                      |        |                     |               |           |                   |             |        |                                              |                 |                      |          |   |         |          |                  |
|                                                    |                                 |                 |       |                                   |                      |        |                     |               |           |                   |             |        |                                              |                 |                      |          |   |         |          |                  |
|                                                    |                                 |                 |       |                                   |                      |        |                     |               |           |                   |             |        |                                              |                 |                      |          |   |         |          |                  |
|                                                    |                                 |                 |       |                                   |                      |        |                     |               |           |                   |             |        |                                              |                 |                      |          |   |         |          |                  |
|                                                    |                                 |                 |       |                                   |                      |        |                     |               |           |                   |             |        |                                              |                 |                      |          |   |         |          |                  |
|                                                    |                                 |                 |       |                                   |                      |        |                     |               |           |                   |             |        |                                              |                 |                      |          |   |         |          |                  |
| ♦ ► ► Sheet1 / S                                   | Sheet2 / Sheet3 /               | 2               |       |                                   |                      |        |                     |               |           |                   |             | [] ◀ [ |                                              |                 |                      |          |   |         |          | ▶ [              |
| eady                                               |                                 |                 |       |                                   |                      |        |                     | 11            |           |                   | _           |        | Average:                                     | 7.761904762     | Count: 58            | Sum: 326 |   | 100% (- |          |                  |
|                                                    | 0                               | A               | X     |                                   | 1                    | M      | 7                   | 100           | TZ        |                   |             |        |                                              |                 |                      |          |   | 🗢 🗑 🛛   | al 🌒 8:1 | 06 PM            |

You can also use the freeze frame feature to remedy this situation. Place your cursor into the Exam1 grade for Barack Obama.

| X   | a                                                           |               |                                                   |            | 1.000                | csc704Excel -   | Microsoft Excel                       | and the second second                     |                                                                     |              |           |           | 100        | 0       | × |
|-----|-------------------------------------------------------------|---------------|---------------------------------------------------|------------|----------------------|-----------------|---------------------------------------|-------------------------------------------|---------------------------------------------------------------------|--------------|-----------|-----------|------------|---------|---|
| 1   | ile Home Insert Page Laj                                    | yout Formulas | Data R                                            | eview View |                      |                 |                                       |                                           |                                                                     |              |           |           | ~ <b>G</b> | ) - 6   | P |
| Nor | mail Page Page Break Custom Full Layout Preview Views Scree | Gridlines     | <ul> <li>Formula Bar</li> <li>Headings</li> </ul> | Q          | Zoom to<br>Selection |                 | reeze                                 | View Side                                 | us Scrotling                                                        | Save Switch  | Macros    |           |            |         |   |
|     | Workbook Views                                              |               | how                                               | Zo         | iom                  | 2002-000 - 2002 | Ereeze Pa                             | anes                                      |                                                                     |              | Macros    |           |            |         |   |
|     |                                                             | fx 7          |                                                   |            |                      |                 |                                       | is and columns vis<br>sheet scrolls (base | ible while the rest<br>d on current seled                           | of<br>tion). |           |           |            |         | _ |
| 24  | A                                                           | B             | с                                                 | D          | E                    | F               | the rest of<br>Freeze Fit<br>Keep the |                                           | Sheet Panes<br>mie scrolling throu<br>e while scrolling<br>rksheet. | igh J        | к         | L         | M          | N       |   |
|     |                                                             |               |                                                   |            |                      | Quiz            |                                       |                                           |                                                                     | Exam         | Final     |           |            |         |   |
| 1   | NAME                                                        | Quiz1         | Quiz2                                             | Quiz3      | Quiz4                | Average         | Exam1                                 | Exam2                                     | Exam3                                                               | Average      | Grade     |           |            |         |   |
| 2   | Barack Obama                                                | 7             | 7.5                                               | 7          | 8                    | 7.5             | 76                                    | 78                                        | 75                                                                  | 76.3         | 75.9      |           |            |         |   |
| 3   | Brittany Spears                                             | 9             | 9                                                 | 9          | 9                    | 9.0             | 87                                    | 99                                        | 95                                                                  | 93.7         | 92.6      |           |            |         |   |
| 4   | Daffy Duck                                                  | 10            | 10                                                | 10         | 10                   | 10.0            | 95                                    | 96                                        | 95                                                                  | 95.3         | 96.7      |           |            |         |   |
| 5   | Elmer Fudd                                                  | 8             | 8.5                                               | 7          | 4                    | 7.8             | 78                                    | 80                                        | 72                                                                  | 76.7         | 77.2      |           |            |         |   |
| 6   | Bugs Bunny                                                  | 5             | 6                                                 | 3          | 7                    | 6.0             | 62                                    | 55                                        | 23                                                                  | 46.7         | 50.7      |           |            |         |   |
| 7   | Petunia Pig                                                 | 8             | 7                                                 | 9          | 7                    | 8.0             | 66                                    | 77                                        | 88                                                                  | 77.0         | 77.9      |           |            |         |   |
| 8   | Porky Pig                                                   | 8             | 9                                                 | 7          | 9                    | 8.7             | 77                                    | 88                                        | 99                                                                  | 88.0         | 87.6      |           |            |         |   |
| 9   | Yumei Huo                                                   | 10            | 10                                                | 10         | 10                   | 10.0            | 100                                   | 100                                       | 100                                                                 | 100.0        | 100.0     |           |            |         |   |
| 10  |                                                             |               |                                                   |            |                      |                 |                                       |                                           |                                                                     |              |           |           |            |         |   |
| 1   |                                                             |               |                                                   |            |                      |                 |                                       |                                           |                                                                     |              |           |           |            |         |   |
|     | + H Sheet1 Sheet2 Sheet                                     | 5707          |                                                   |            |                      |                 |                                       |                                           |                                                                     |              |           | I II 100% | Θ          | 0       |   |
| 1   |                                                             |               | 3                                                 |            | W                    |                 |                                       |                                           | -                                                                   | EN .         | 5 III 🗐 8 |           |            | 8:12 PM |   |

On the View tab, click on Freeze Panes, and choose the first option.

## Click the scroll bar to move right as follows:

|                              |                   |               | -          |                         | csc704Excel -                  | Microsoft Excel |                          |              |                 |              |     |        | - 0 -              |       |            |
|------------------------------|-------------------|---------------|------------|-------------------------|--------------------------------|-----------------|--------------------------|--------------|-----------------|--------------|-----|--------|--------------------|-------|------------|
| File Home Insert Pag         | e Layout Formulas | Data R        | eview Viev | v                       |                                |                 |                          |              |                 |              |     | 6      | <b>@</b> - 1       | ep 23 |            |
|                              | Ruler             | 😨 Formula Bar |            | 1                       |                                | Split Hide      | View Side                |              |                 |              |     |        |                    |       |            |
| mal Page Page Break Custom   | Full Gridlines    | V Headings    | Zoom 10    | 0% Zoom to<br>Selection | New Arrange F<br>Window All Pi | neeze           | Synchrono     Reset Wini | us scrolling | Save Switch     | Macros       |     |        |                    |       |            |
| Workbook Views               | s                 | ihow          | Zo         | oom                     |                                |                 | Window                   |              | onspace minuomi | Macros       |     |        |                    |       |            |
| B2 + (**                     | £∝ 7              |               |            |                         |                                |                 |                          |              |                 |              |     |        |                    | ~     |            |
| A                            | В                 | С             | D          | E                       | F                              | G               | н                        | 1            | J               | к            | L   | M      | N                  | - î   |            |
|                              |                   |               |            |                         |                                |                 |                          |              |                 |              |     |        |                    |       |            |
|                              |                   |               |            |                         | Q                              |                 |                          |              | F               | The st       |     |        |                    |       |            |
|                              |                   |               |            |                         | Quiz                           |                 |                          |              | Exam            | Final        |     |        |                    |       |            |
| NAME                         | Quiz1             | -             |            | Quiz4                   | Average                        | Exam1           | Exam2                    |              |                 | Grade        |     |        |                    | -     |            |
| Barack Obama                 | 7                 | 7.5           | 7          | 8                       | 7.5                            | 76              | 78                       | 75           | 76.3            | 75.9         |     |        |                    |       |            |
| Brittany Spears              | 9                 | 9             | 9          | 9                       | 9.0                            | 87              | 99                       | 95           | 93.7            | 92.6         |     |        |                    |       |            |
| Daffy Duck                   | 10                | 10            | 10         | 10                      | 10.0                           | 95              | 96                       | 95           | 95.3            | 96.7         |     |        |                    |       |            |
| Elmer Fudd                   | 8                 | 8.5           | 7          | 4                       | 7.8                            | 78              | 80                       | 72           | 76.7            | 77.2         |     |        |                    |       | Click here |
| Bugs Bunny                   | 5                 | 6             | 3          | 7                       | 6.0                            | 62              | 55                       | 23           | 46.7            | 50.7         |     |        |                    |       | Click here |
| Petunia Pig                  | 8                 | 7             | 9          | 7                       | 8.0                            | 66              | 77                       | 88           | 77.0            | 77.9         |     |        |                    |       |            |
| Porky Pig                    | 8                 | 9             | 7          | 9                       | 8.7                            | 77              | 88                       | 99           | 88.0            | 87.6         |     |        |                    |       |            |
| Yumei Huo                    | 10                | 10            | 10         | 10                      | 10.0                           | 100             | 100                      | 100          | 100.0           | 100.0        |     |        |                    |       |            |
|                              |                   |               |            |                         |                                |                 |                          |              |                 |              |     |        |                    |       | /          |
|                              |                   |               |            |                         |                                |                 |                          |              |                 |              |     |        |                    |       |            |
| < → > > Sheet1 / Sheet2 / Sh | anta 200          |               |            |                         |                                |                 | () 4                     |              |                 |              |     |        | - (                |       |            |
| ady                          |                   |               |            |                         |                                |                 |                          |              |                 |              | 100 | »» 🖃 — | 0                  | D)    |            |
| P 🙆 👩 (                      | > 🔚 🖗             | 8             |            | W 3                     |                                |                 |                          |              | EN 🔺            | 53 III III * |     | 🗑 an 🔹 | 8:19 PI<br>10/14/2 | M     |            |

### You will see column B is not shown.

| al "? • (* •  =                                  |                |                      |                    | -                                  | csc7041 | Excel - Microsoft I | Excel                           | -                                                            |          |                 |                                        |      | 0             |                   |
|--------------------------------------------------|----------------|----------------------|--------------------|------------------------------------|---------|---------------------|---------------------------------|--------------------------------------------------------------|----------|-----------------|----------------------------------------|------|---------------|-------------------|
| e Home Insert Pag                                | je Layout 🛛 Fr | ormulas Da           | sta Review         | View                               |         |                     |                                 |                                                              |          |                 |                                        | ۵    | 0 - 6         | an 23             |
| Anal Page Page Break Custom Views Workbook Views | Full IZ G      | idlines 🗹 He<br>Show | rmula Bar dings Zo | om 100% Zoom t<br>Selectic<br>Zoom |         | inge Freeze         | Bide III Syr                    | w Side by Side<br>schronous Scrolling<br>set Window Position |          | witch<br>dows * |                                        |      |               |                   |
| B2 · (*                                          | fx 7           | 20046                | 1                  | 200m                               |         |                     | 1                               | ronous Scrolling                                             | 1        | Matros          |                                        |      |               | ~                 |
| A                                                | с              | D                    | E                  | F                                  | G       | н                   | I Sync<br>docu<br>toge<br>To er | hronize the scrolling o<br>ments so that they so             | oll same | L M             | N                                      | 0    | P             | A                 |
|                                                  |                |                      |                    | Quiz                               |         |                     |                                 | Exam                                                         | Final    |                 |                                        |      |               |                   |
| NAME                                             | Quiz2          | Quiz3                | Quiz4              | Average                            | Exam1   | Exam2               | Exam3                           | Average                                                      | Grade    |                 |                                        |      |               | -                 |
| Barack Obama                                     | 7.5            | 7                    | 8                  | 7.5                                | 76      | 78                  | 75                              | 76.3                                                         | 75.9     |                 |                                        |      |               |                   |
| Brittany Spears                                  | 9              | 9                    | 9                  | 9.0                                | 87      | 99                  | 95                              | 93.7                                                         | 92.6     |                 |                                        |      |               |                   |
| Daffy Duck                                       | 10             | 10                   | 10                 | 10.0                               | 95      | 96                  | 95                              | 95.3                                                         | 96.7     |                 |                                        |      |               |                   |
| Elmer Fudd                                       | 8.5            | 7                    | 4                  | 7.8                                | 78      | 80                  | 72                              | 76.7                                                         | 77.2     |                 |                                        |      |               | -                 |
| Bugs Bunny                                       | 6              | 3                    | 7                  | 6.0                                | 62      | 55                  | 23                              | 46.7                                                         | 50.7     |                 |                                        |      |               |                   |
| Petunia Pig                                      | 7              | 9                    | 7                  | 8.0                                | 66      | 77                  | 88                              | 77.0                                                         | 77.9     |                 |                                        |      |               |                   |
| Porky Pig                                        | 9              | 7                    | 9                  | 8.7                                | 77      | 88                  | 99                              | 88.0                                                         | 87.6     |                 |                                        |      |               |                   |
| Yumei Huo                                        | 10             | 10                   | 10                 | 10.0                               | 100     | 100                 | 100                             | 100.0                                                        | 100.0    |                 |                                        |      |               | Continue to click |
|                                                  |                |                      |                    |                                    |         |                     |                                 |                                                              |          |                 |                                        |      |               |                   |
|                                                  |                |                      |                    |                                    |         |                     |                                 |                                                              |          |                 |                                        |      |               |                   |
| F H Sheet1 / Sheet2 / Sh                         | neet3 😭        |                      |                    |                                    |         |                     | 0                               | •                                                            |          | 11              |                                        |      |               | DI                |
| dy                                               |                |                      |                    | <u>× w</u>                         |         | 2                   |                                 |                                                              |          |                 | ······································ | 0% Θ | 0.<br>8:22 PM |                   |

You can continue to click the right scroll button three times, you will see the following:

|                              |                      |                               |             | · · ·     |                   |               |        |                                              |     |   | ,       | 5     |       |       | _                     |
|------------------------------|----------------------|-------------------------------|-------------|-----------|-------------------|---------------|--------|----------------------------------------------|-----|---|---------|-------|-------|-------|-----------------------|
| K 🖬 🤊 • (° - I=              |                      |                               |             | -         | csc704Excel - Mi  | crosoft Excel |        |                                              |     | - |         | -     | -     |       | 0 X                   |
| File Home Insert             | Page Layout Formu    | ulas Data                     | Review View |           |                   |               |        |                                              |     |   |         |       |       | ۵ (   | 3 - 5                 |
| Normal Page Page Break Custo | om Full<br>vs Screen | ♥ Formula B<br>nes ♥ Headings | ar Soom 100 | % Zoom to | New Arrange Frees | Hide          |        | ide by Side<br>onous Scrolli<br>Vindow Posil | San |   | ch Macr |       |       |       |                       |
| Workbook Views               |                      | Show                          | Zo          | om        |                   |               | Window |                                              |     |   | Macr    | 05    |       |       |                       |
| B2 v (*                      | £ 7                  |                               |             |           |                   |               |        |                                              |     |   |         |       |       |       |                       |
| A                            | F                    | G                             | н           | 1         | J                 | К             | L      | M                                            | N   | 0 | P       | Q     | R     | S     | T                     |
|                              | Quiz                 |                               |             |           | Exam              | Final         |        |                                              |     |   |         |       |       |       |                       |
| 1 NAME                       | Average              | Exam1                         | Exam2       | Exam3     | Average           | Grade         |        |                                              |     |   |         |       |       |       |                       |
| 2 Barack Obama               | ı 7.5                | 76                            | 78          | 75        | 76.3              | 75.9          |        |                                              |     |   |         |       |       |       |                       |
| Brittany Spear               | s 9.0                | 87                            | 99          | 95        | 93.7              | 92.6          |        |                                              |     |   |         |       |       |       |                       |
| 4 Daffy Duck                 | 10.0                 | 95                            | 96          | 95        | 95.3              | 96.7          |        |                                              |     |   |         |       |       |       |                       |
| s Elmer Fudd                 | 7.8                  | 78                            | 80          | 72        | 76.7              | 77.2          |        |                                              |     |   |         |       |       |       |                       |
| Bugs Bunny                   | 6.0                  | 62                            | 55          | 23        | 46.7              | 50.7          |        |                                              |     |   |         |       |       |       |                       |
| 7 Petunia Pig                | 8.0                  | 66                            | 77          | 88        | 77.0              | 77.9          |        |                                              |     |   |         |       |       |       |                       |
| Porky Pig                    | 8.7                  | 77                            | 88          | 99        | 88.0              | 87.6          |        |                                              |     |   |         |       |       |       |                       |
| Yumei Huo                    | 10.0                 | 100                           | 100         | 100       | 100.0             | 100.0         |        |                                              |     |   |         |       |       |       |                       |
| 10                           |                      |                               |             |           |                   |               |        |                                              |     |   |         |       |       |       |                       |
| 1                            |                      |                               |             |           |                   |               |        |                                              |     |   |         |       |       |       |                       |
| Sheet1 Sheet2                | Sheet3 🧐             |                               |             |           |                   |               | 14     |                                              |     |   |         |       |       |       | •                     |
| Ready                        |                      |                               |             |           |                   |               | _      |                                              | _   | _ | _       |       | 100%  | Θ     | 0                     |
| 💿 🙆 💿                        | 0. 🚞                 |                               |             | W (       |                   |               |        |                                              |     |   | - 8 B   | 1 N 🛛 | n 🗢 🖬 | att 🐠 | 8:25 PM<br>10/14/2015 |

Now try to click scroll down button, you can see the following:

| ile Home Insert Page     | Layout Formul   | las Data                     | Review View        |            |                  |                |        |                                              |       |            |         |    |   | <u>ه</u> ( | 2 - 0 |
|--------------------------|-----------------|------------------------------|--------------------|------------|------------------|----------------|--------|----------------------------------------------|-------|------------|---------|----|---|------------|-------|
| and themetic transfer to | Full Gridling   | I Formula B<br>es I Headings | ar 🧣 🛄<br>Zoom 100 | 1% Zoom to | New Arrange Free | Split<br>Hide  |        | de by Side<br>mous Scrollir<br>Vindow Positi |       |            | th Macr |    |   |            |       |
| Workbook Views           | reen            | Show                         | Zo                 | om         | indow All Parte  |                | Window |                                              | works | pace windo | Maco    | 55 |   |            |       |
| B2 - (-                  | <i>f</i> ~ 7    |                              |                    |            |                  |                |        |                                              |       |            |         |    |   |            |       |
| A                        | F               | G                            | н                  | 1          | J                | к              | L      | м                                            | N     | 0          | Р       | Q  | R | s          | т     |
| NAME                     | Quiz<br>Average | Exam1                        | Exam2              | Exam3      | Exam<br>Average  | Final<br>Grade |        |                                              |       |            |         |    |   |            |       |
| Daffy Duck               | 10.0            | 95                           | 96                 |            | 95.3             | 96.7           |        |                                              |       |            |         |    |   |            |       |
|                          |                 |                              |                    |            |                  |                |        |                                              |       |            |         |    |   |            |       |
| Elmer Fudd               | 7.8             | 78                           | 80                 |            | 76.7             | 77.2           |        |                                              |       |            |         |    |   |            |       |
| Bugs Bunny               | 6.0             | 62                           | 55                 | 23         | 46.7             | 50.7           |        |                                              |       |            |         |    |   |            |       |
| Petunia Pig              | 8.0             | 66                           | 77                 | 88         | 77.0             | 77.9           |        |                                              |       |            |         |    |   |            |       |
| Porky Pig                | 8.7             | 77                           | 88                 | 99         | 88.0             | 87.6           |        |                                              |       |            |         |    |   |            |       |
| Yumei Huo                | 10.0            | 100                          | 100                | 100        | 100.0            | 100.0          |        |                                              |       |            |         |    |   |            |       |
|                          |                 |                              |                    |            |                  |                |        |                                              |       |            |         |    |   |            |       |
|                          |                 |                              |                    |            |                  |                |        |                                              |       |            |         |    |   |            |       |
| Percent value            | -12 /82         |                              |                    |            |                  |                | 1 4    |                                              |       |            |         |    |   |            |       |
|                          |                 |                              |                    |            |                  |                |        |                                              |       |            |         |    |   |            |       |

Use your own grading criteria to enter a letter grade for each student in the Final Grade column. Sorry, no shortcuts here!!

SAVE YOUR FILE TO GOOGLE DRIVE SO THAT YOU CAN USE IT IN THE FUTURE. PRINT and hand in this worksheet.